# **Klasifikator pojačanja gradijenta kod procjene mogućnosti preživljavanja putnika na Titaniku**

**Lovrić, Irena**

**Undergraduate thesis / Završni rad**

**2022**

*Degree Grantor / Ustanova koja je dodijelila akademski / stručni stupanj:* **University of Zagreb, Faculty of Mechanical Engineering and Naval Architecture / Sveučilište u Zagrebu, Fakultet strojarstva i brodogradnje**

*Permanent link / Trajna poveznica:* <https://urn.nsk.hr/urn:nbn:hr:235:573552>

*Rights / Prava:* [In copyright](http://rightsstatements.org/vocab/InC/1.0/) / [Zaštićeno autorskim pravom.](http://rightsstatements.org/vocab/InC/1.0/)

*Download date / Datum preuzimanja:* **2024-07-14**

*Repository / Repozitorij:*

[Repository of Faculty of Mechanical Engineering](https://repozitorij.fsb.unizg.hr) [and Naval Architecture University of Zagreb](https://repozitorij.fsb.unizg.hr)

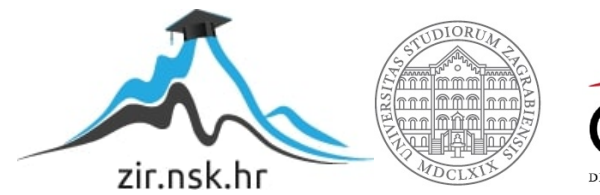

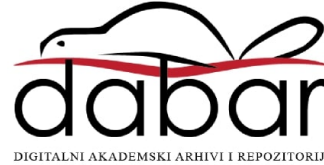

SVEUČILIŠTE U ZAGREBU FAKULTET STROJARSTVA I BRODOGRADNJE

# **ZAVRŠNI RAD**

**Irena Lovrić**

Zagreb, 2022.

SVEUČILIŠTE U ZAGREBU FAKULTET STROJARSTVA I BRODOGRADNJE

# **ZAVRŠNI RAD**

Doc. dr. sc. Tomislav Stipančić, dipl. ing. Irena Lovrić

Mentor: Student:

Zagreb, 2022.

Izjavljujem da sam ovaj rad izradila samostalno koristeći znanja stečena tijekom studija i navedenu literaturu.

Zahvaljujem se mentoru doc. dr. sc. Tomislavu Stipančiću na pristupačnosti i pruženoj pomoći tijekom izrade rada.

Irena Lovrić

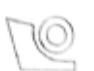

### SVEUČILIŠTE U ZAGREBU FAKULTET STROJARSTVA I BRODOGRADNJE

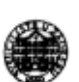

Središnje povjerenstvo za završne i diplomske ispite

Povjerenstvo za završne i diplomske ispite studija strojarstva za smjerove.

proizvodno inženjerstvo, računalno inženjerstvo, industrijsko inženjerstvo i menadžment, inženjerstvo

materijala i mehatronika i robotika

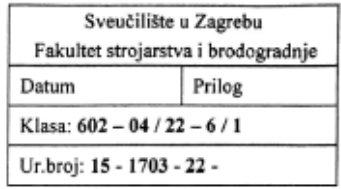

### ZAVRŠNI ZADATAK

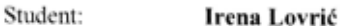

### JMBAG: 0035213799

Naslov rada na Klasifikator pojačanja gradijenta kod procjene mogućnosti hrvatskom jeziku: preživljavanja putnika na Titaniku

Naslov rada na Gradient boost classifier in the assessment of the survival chance of engleskom jeziku: passengers on Titanic

Opis zadatka:

U svijetu podataka i velike količine informacija algoritmi umjetnu inteligenciju postaju sve značajniji. U ovisnosti o vrsti i strukturi podataka metode strojnog učenja koriste se prilikom predviđanja, odlučivanja, klasifikacije, prepoznavanja, itd.

Koristeći metodu pojačanja gradijenta strojnog učenja (eng. Gradient Boost Classifier) u radu je potrebno napraviti računalni model za predviđanje

U radu je potrebno:

- koristiti odgovarajući skup podataka tako da se on podjeli na podatke za trening i podatke za  $\bullet$ testiranje.
- koristeći tehnike rudarenja podataka iz skupa značajki koje opisuju putnike izdvojiti i povezati one koje značajnije utječu na mogućnost preživljavanja,
- usporediti rezultate klasifikacije više znanih klasifikatora na korištenom skupu podataka koristeći prikladnu evaluacijsku metriku,
- definirati parametre (eng. hyperparameters) klasifikatora pojačanja gradijenta, izvršiti klasifikaciju te napraviti kritički osvrt na rezultate.

U radu je potrebno navesti korištenu literaturu i eventualno dobivenu pomoć.

Zadatak zadan: Datum predaje rada: 1. rok: 24. 2. 2022. 30.11.2021. 2. rok (izvanredni): 6. 7. 2022. 3. rok: 22. 9. 2022. Zadatak zadao: redsjednik Povjerenstva: . ، د Doc. dr. sc. Tomislav Stipančić rof. dr. sc. Branko Bauer

Predviđeni datumi obrane:

8

1. rok: 28. 2. - 4. 3. 2022. 2. rok (izvanredni): 8. 7. 2022. 3. rok: 26. 9. - 30. 9. 2022.

# SADRŽAJ

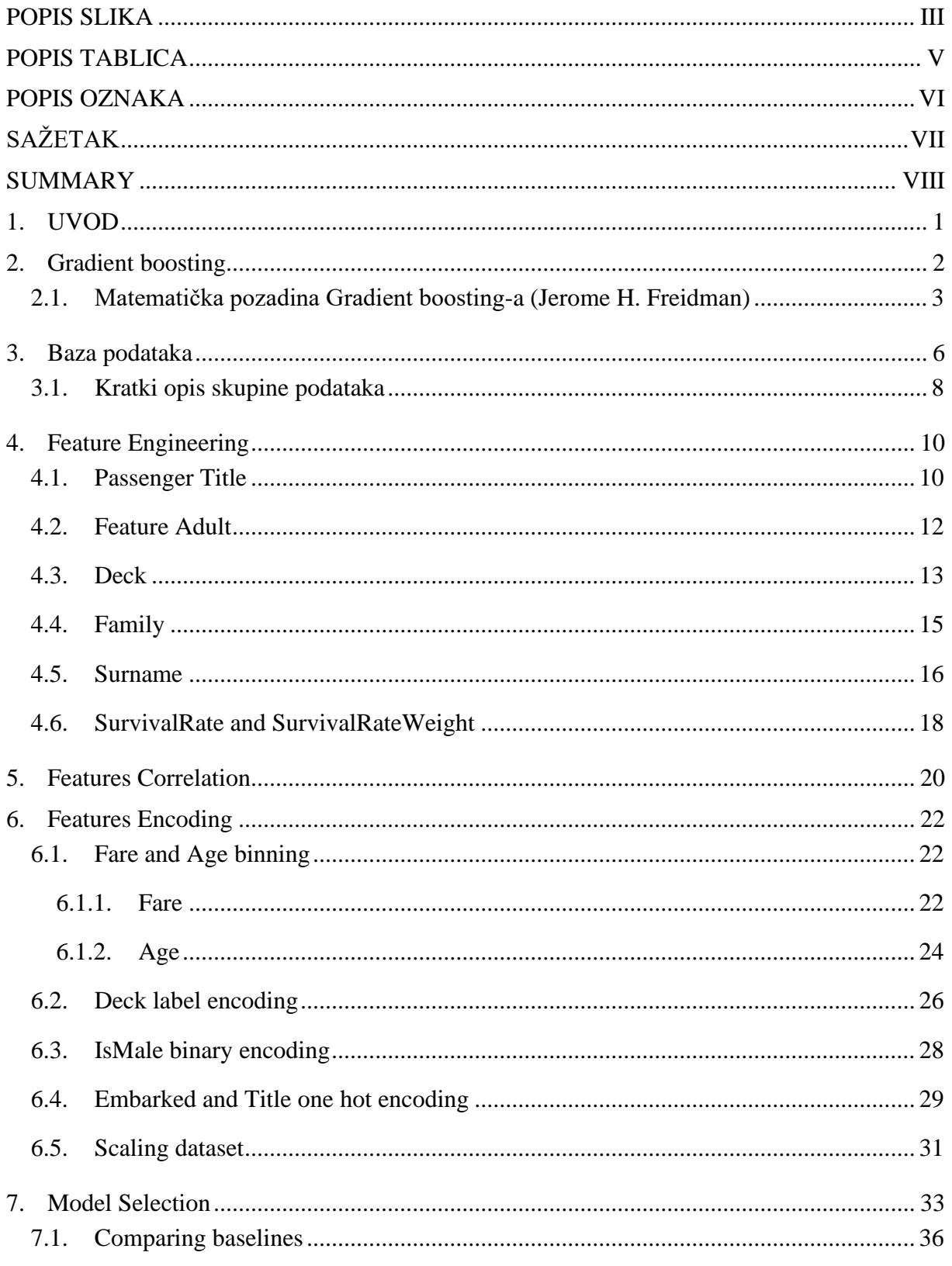

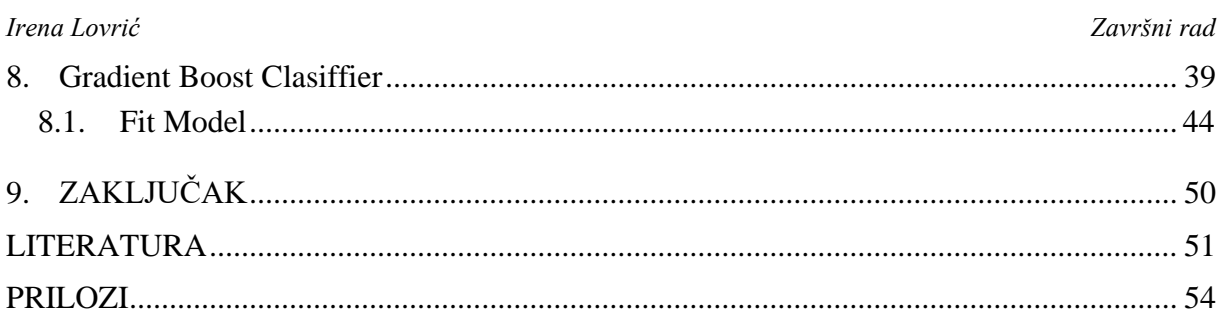

# <span id="page-7-0"></span>**POPIS SLIKA**

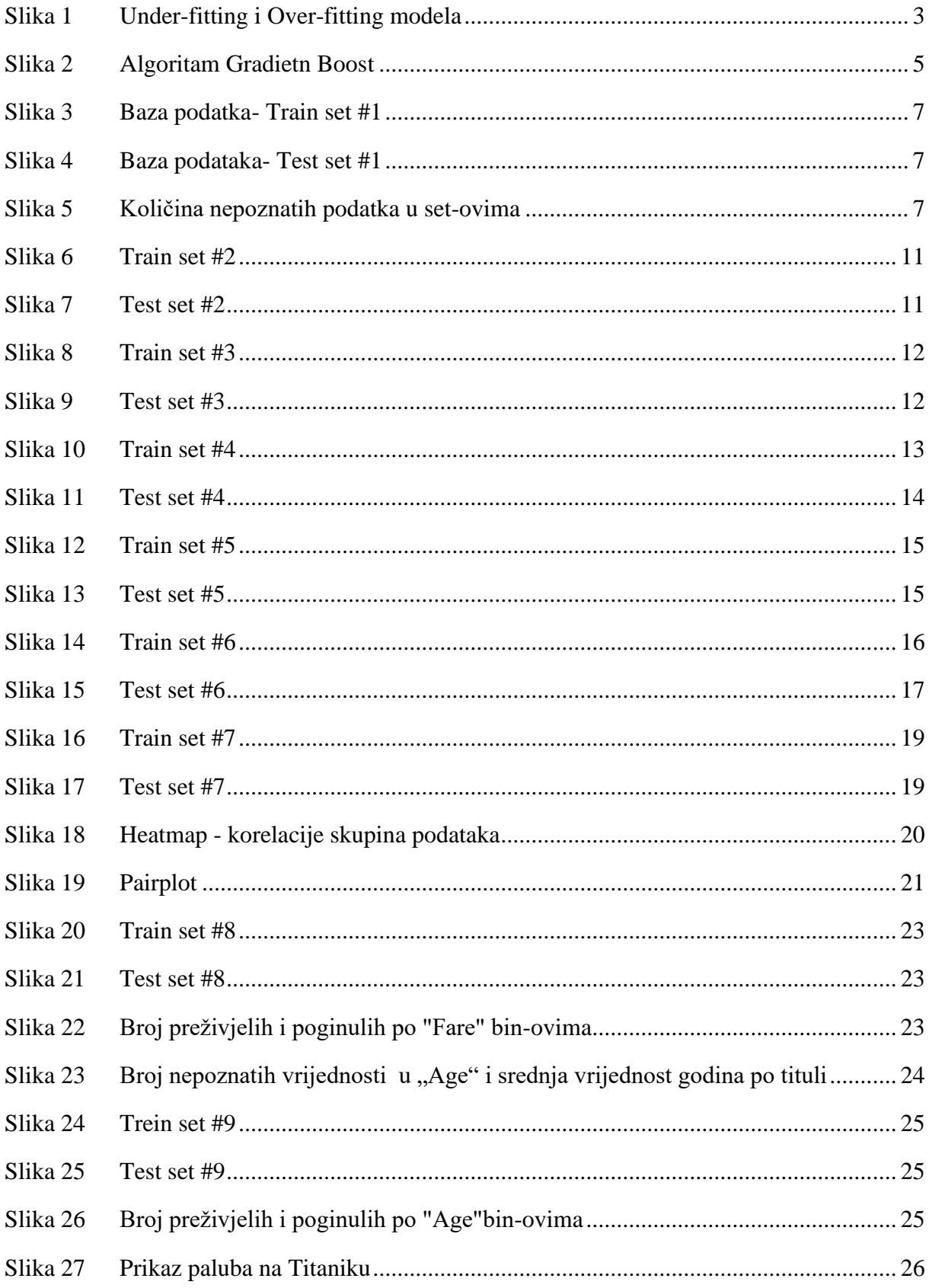

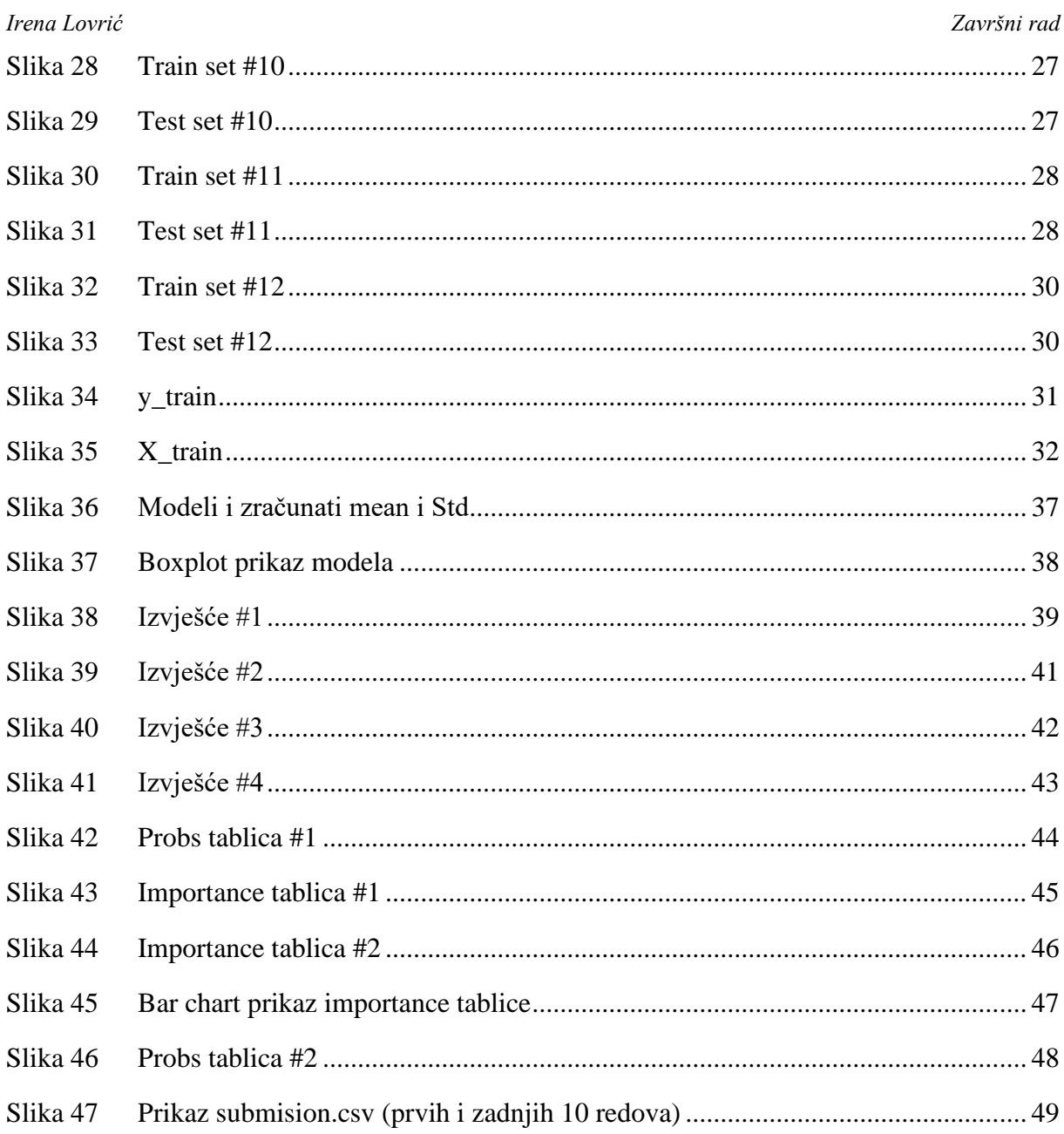

# <span id="page-9-0"></span>**POPIS TABLICA**

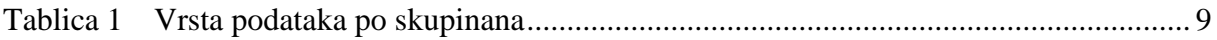

# <span id="page-10-0"></span>**POPIS OZNAKA**

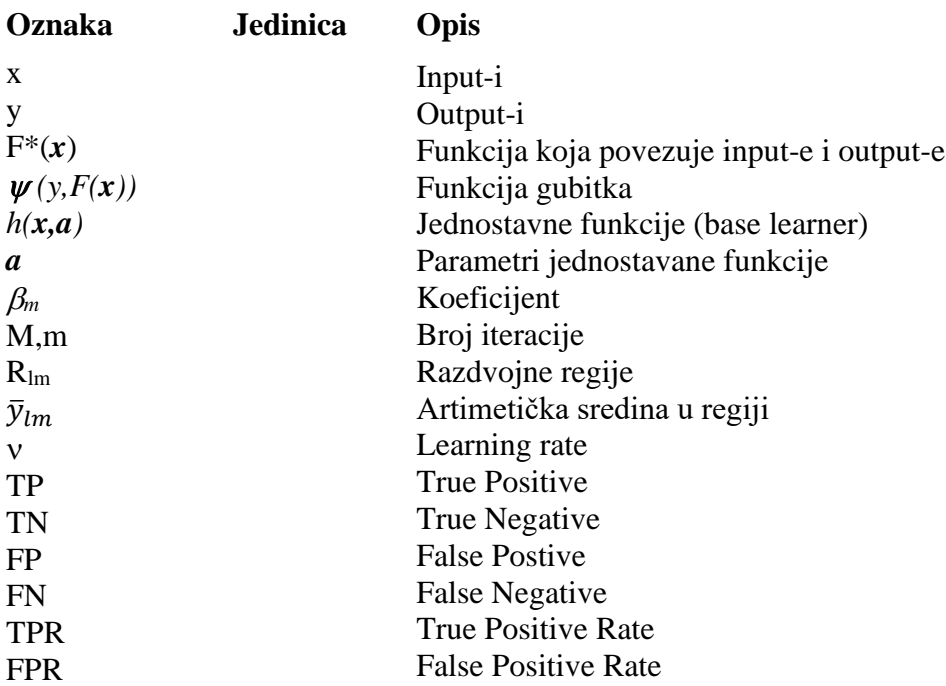

# <span id="page-11-0"></span>**SAŽETAK**

U ovom radu je ukratko objašnjen algoritam Gradient Boost i prikazana matematika na kojoj je baziran i koju je objasnio Jerome H. Freidman. Gradient Boost je pokazao velik uspjeh u širokom spektru primjene u stvarnom svijetu. Također su definirani pojmovi funkcija gubitka (loss function), learning rate i overfitting. Funkcija gubitka i learning rate kao jedne od najznačajnijih faktora u Gradient Boost, te overfitting kao jedan od najvećih problema Gradient Boosta.

Također je objašnjen primjer klasifikacije baze podatka koristeći Gradient Boost "Titanic- Top 1% with Gradient Boost Clasifier". Ovim primjerom se pokušava odrediti koji putnik će preživjeti i koji neće preživjeti potonuće Titanika. Primjer je uzet sa stranice Kaggle i napisan je u Python-u. Kroz objašnjenje primjera smo prošli kroz danu bazu podataka, prilagodili varijable (skupine podatka) našim potrebama, odredili suodnose varijabli, kako je odabran Gradinet Boost i prilagodili hiperparametre.

Ključne riječi: Freidman, Gradient Boost, funkcija gubitka (loss function), learning rate, overfitting, Python, Kaggle , Titanic

## <span id="page-12-0"></span>**SUMMARY**

In this pape Gradient Boost Algoritham is briefly explained and math by Jerome H. Freidman on witch it is based. Gradient Boost has shown great success in wide rage of applications. The concepts of loss function, learning rate and overfitting are also defined. The function of loss and learning rate are one of the most important factors in Gradient Boost, and overfitting is one of the biggest problems of Gradient Boost.

There i salso an explanation of an database classification using Gradiet Boost "Titanic- Top 1% with Gradient Boost Clasifier". Attempt of this exaple is to determined wich passenger will survive and wich will not survive the sinking of the Titanic.This example was taken from th Kaggle page and it was writen in Python. Going through exaplme , we went over given datebase, adjusted the variables to our needs, determined the correlations of the varibale, how was Gradient Boost selesceted and adjusted the hyperparamethrs

Key words: Freidman, Gradient Boost, loss function, learning rate, overfitting, Python, Kaggle, Titanic

### <span id="page-13-0"></span>**1. UVOD**

Titanik je britanski prekooceanski putnički brod, u vlasništvu White Star Line, koji je prvi put isplovio iz Southamptona 10. travnja 1912. te pristao u Cherbourgu (Francuska) i Queenstown (Irska) prije nego što je zaplovio za New York. Bio je jedan od najvećih brodova na svijetu.

Jedna od najvećih pomorskih nesreća je potonuće Titanika te je od 2224 putnika i članova posade, od mogućih 3327 osoba, poginulo čak 1502 osobe. Razlog potonuća Titanika je bio sudar sa santom leda u 23:40h dana 14. 4. 1912. Kapetan nije smanjio brzinu plovidbe unatoč upozorenjima o santama leda. Brzina plovidbe je bila 22 čvora, što je pri sudaru uzrokovalo ozbiljno oštećenje broda te je voda počela prodirati u 5 od 16 vodonepropusnih odjeljaka dok brod može izdržati samo 4 poplavljena odjeljka . Titanik je u potpunosti potonuo u 2:20h dana 15.4.1912.

Glavni razlozi za pogiblju tolikog broja ljudi na Titaniku je nedovoljan broj čamaca za spašavanje. Na čamcima za spašavanje je bilo mjesta za oko pola putnika i članova posade tj. trećina mogućeg kapaciteta.

Iako je sreća imala ulogu kod preživljavanja, možemo primijetiti da su neke grupe ljudi imale veću šansu preživljavanja od drugih.

Kroz ovaj rad ćemo objasniti kod koji se zasniva na klasifikatoru pojačanja gradijenta kako bi odredili koji faktori najviše utječu na mogućnost preživljavanja.

### <span id="page-14-0"></span>**2. Gradient boosting**

Gradient boosting je tehnika strojnog učenja koja se najčešće koristi kod regresije i klasifikacije i pokazala je znatan uspjeh u širokom spektru primjene u praksi. Prema Jerome H. Friedmanu, empirijski dokazi pokazuju da kretanjem u pravom smjeru sa puno malih koraka rezultira boljim predviđanjima sa testnom bazom podataka tj. manja je varijanca. Glavna ideja boostinga je uzastopno dodavanje novih slabih modela tj. temelji se na slijednom učenju. Slabi model je definiran kao svaki model koji ima bar malo bolju mogućnost predviđanja rezultata od nasumičnog odabira.. Svaki novi dodani slabi model uzima u obzir greške koje su napravljene od strane prijašnjih slabih modela. Učeći na greškama prethodnih modela potrebno je manje vremena i iteracija da se predvidi rezultat.

Razlika između predviđanja algoritma i stvarnog rezultata može se prikazati sa "loss function" (funkcijom gubitka) i cilj je tu funkciju minimizirati. Funkcije gubitka su različite i razlikuju se između regresije i klasifikacije, ali postoje neke standardne funkcije koje se koriste.

Kao što je spomenuto bolja predviđanja dobivamo kada radimo puno malih koraka prema cilju, radi toga je uveden i parametar "learning rate" koji utječe na brzinu predviđanja tako da smanjuje doprinos svakog stabla.

Gradient Boost daje prvo predviđanje iz slučajnih uzoraka koji je treniran na prvom slabom modelu. Pomoću funkcije gubitka određujemo reziduale (ostatke) i na njima treniramo novi model i to se ponavlja sve dok rezidual ne bude jako blizu nuli tj. dok greška između previđenih vrijednosti i stvarnog rezultate ne bude blizu 0. Ti reziduali su zapravo predviđanja greški. Na te greške utječemo sa "leraning rate-om" kako bi utjecali na njihov doprinos. Na kraju se zbroji početno previđanje sa svim rezidualima, na taj način se prvo predviđanje modificira kako bi bilo bliže stvarnom rezultatu.

Jako je važno da ne dođemo u fazu gdje je model "overfitted" (prenaučen) na podate iz treninga, što je jedan od problema Gradient Boost-a . Prenaučen model jako dobro radi na podacima za trening (traning set) ali jako loše na podacima za testiranje modela (test set) tj. radi jako loše na podacima koje nije vidio što je upravo suprotno od onog što je poželjno.

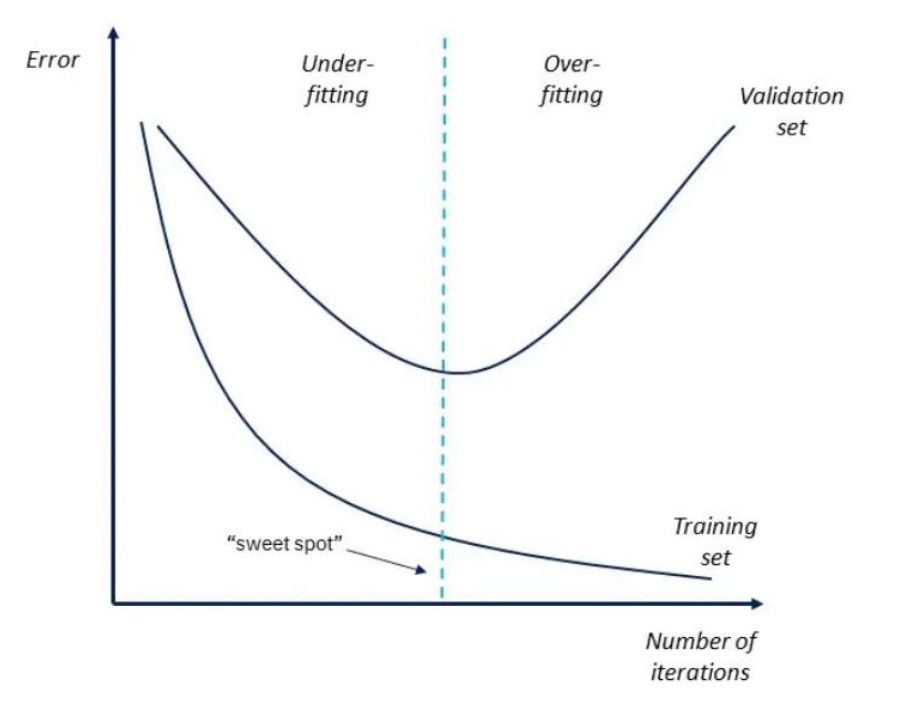

### **Slika 1 Under-fitting i Over-fitting modela**

<span id="page-15-1"></span>Kako bi uočili da je model prenaučen na training set vrši se unakrsna provjera valjanosti. Jedna od najčešćih unakrsnih provjera valjanosti je K-folds , koja je korištena u ovom radu i detaljnije je objašnjena u jednom od idućih poglavlja.

### **2.1. Matematička pozadina Gradient boosting-a (Jerome H. Freidman)**

<span id="page-15-0"></span>U problemu procjene funkcije postoji sustav koji se sastoji od nasumičnih "output-a" ili odzivne varijable y i skupa nasumičnih "input-a" ili polaznih varijabli  $x = \{x_1, \ldots, x_n\}$ . Imajući "training" uzorak { $y_i$ ,  $x_i$ } $_1^N$  poznatih y i x varijabli, cilj je pronaći funkciju  $F*(x)$  koji povezuje varijable **x** i y, tako da je vrijednost specificirane funkcije gubitka  $\psi(y, F(x))$  minimizirana u zajedničkoj raspodijeli svih vrijednosti varijabla (y,x.)

$$
F * (x) = arg min \min_{F(x)} E_{y,x} \psi(y, F(x))
$$
 1

Boosting aproksimira  $F^*(x)$  koristeći "additive" proširenjem oblika

$$
F(x) = \sum_{m=0}^{M} \beta_m h(x; a_m)
$$

*Fakultet strojarstva i brodogradnje 3*

Gdje su funkcije ("base learner")  $h(x;a)$  odabrane kao jednostavne funkcije od x sa parametrima  $\boldsymbol{a} = \{a_1, a_2, ...\}$ . Koeficijent  $\{\beta_m\}_{0}^{M}$  i parametri  $\{\boldsymbol{a}_m\}_{0}^{M}$  su prilagođeni podacima za trening na "stage-wise" način. Počinje se sa početnim predviđanjem  $F_0(x)$  i dalje za *m=1,2,…, M :*

<span id="page-16-0"></span>
$$
(\beta_m, a_m) = \arg \min_{\beta, a} \sum_{i=0}^N \psi(y_i, F_{m-1}(x_i) + \beta h(x_i; a))
$$
  

$$
F_m(x) = F_{m-1}(x) + \beta_m h(x; a_m)
$$

Gradient boosting približno rješava [\(4\)](#page-16-0) za jednostavnu (derivatibilnu) funkciju gubitka s  $\psi(y, F(x))$  u dva koraka. Prvo se funkcija  $h(x,a)$  rješava metodom najmanjih kvadrata

$$
a_m = \arg\min_{a,\rho} \sum_{i=0}^n [\widetilde{y}_{im} - \rho h(x_i; a)]^2
$$
  
5

Trenutni "pseudo" reziduali (ostatci)

$$
\tilde{\mathbf{y}}_{im} = -\left[\frac{\delta \psi(\mathbf{y}_i, F(\mathbf{x}_i))}{\delta F(\mathbf{x}_i)}\right]_{F(\mathbf{x}) = F_{m-1}(\mathbf{x})}
$$
6

Preko dane funkcije  $h(x; a_m)$  optimalna vrijednost koeficijenta  $\beta_m$  je određena:

$$
\beta_m = \arg\min_{\beta} \sum_{i=1}^N \psi(y_i, F_{m-1}(x_i) + \beta H(x_i; a_m))
$$

Ova strategija zamjenjuje potencijalno tešku funkciju problema optimizacija [\(4\)](#page-16-0) sa funkcijom baziranoj na metodi najmanjih kvadrata (5), zatim slijedi optimizacija jednog parametra (7) baziranog na kriteriju  $\psi$ .

Gradient Boosting je specijalizirao ovaj slučaj do toga da su "base learner-i"  $h(x;a)$  Lterminalni čvorovi regresijskog stabla. Pri svakoj iteraciji *m*, regresijsko stablo pregradi **x**-space u razdvojene regije  $\{R_{lm}\}_{l=1}^L$  i za svaku predviđa konstantnu vrijednost :

*Irena Lovrić*  
\n
$$
h(x; {R_{lm}}_1^L) = \sum_{l=1}^L \overline{y}_{lm} 1(x \in R_{lm})
$$
\n8

 $\bar{y}_{lm} = mean_{x_i \in R_{lm}}(\tilde{y}_{im})$  označava aritmetičku sredinu (6) u svakoj regiji  $R_{lm}$ . Parametri ovog "base learner-a" su varijable cijepanja i odgovarajućih točaka cijepanja koje definiraju stablo, koji definira odgovarajuće regije  $\{R_{lm}\}_{1}^{L}$  particije na m-toj iteraciji. Inducirani su od gore prema dolje tj. od prvog najboljeg, koristeći metodu najmanjih kvadrata za kriterij cijepanja. Sa regresijskim stablima, (7) se može riješiti odvojeno za svaku pojedinačnu regiju *Rlm* definiranu za svaki odgovarajući zadnji čvor *l* m-tog stabla. Zato što stablo (8) predviđa konstantnu vrijednost  $\bar{y}_{lm}$  u svakoj regiji  $R_{lm}$ , rješenje (7) je reducirano na jednostavnu prosječnu "lokacije" temeljenu na kriteriju  $\psi$ 

$$
\gamma_{lm} = \arg\min_{\gamma} \quad \sum_{x_i \in R_{lm}} \psi \left( y_i, F_{m-1}(x_i) + \gamma \right) \tag{9}
$$

Trenutna aproksimacija *Fm-1* je onda ažurirana u svakoj odgovarajućoj regiji

$$
F_m(x) = F_{m-1}(x) + v \cdot \gamma_{lm} \mathbf{1}(x \in R_{lm})
$$
  
10

"Learning rate" je parametar  $0 < v < 1$  kontrolira brzinu učenja procesa. Empirijski je uočeno da manje vrijednosti ( $\nu \leq 0.1$ ) vode prema puno boljoj generalizaciji greške.

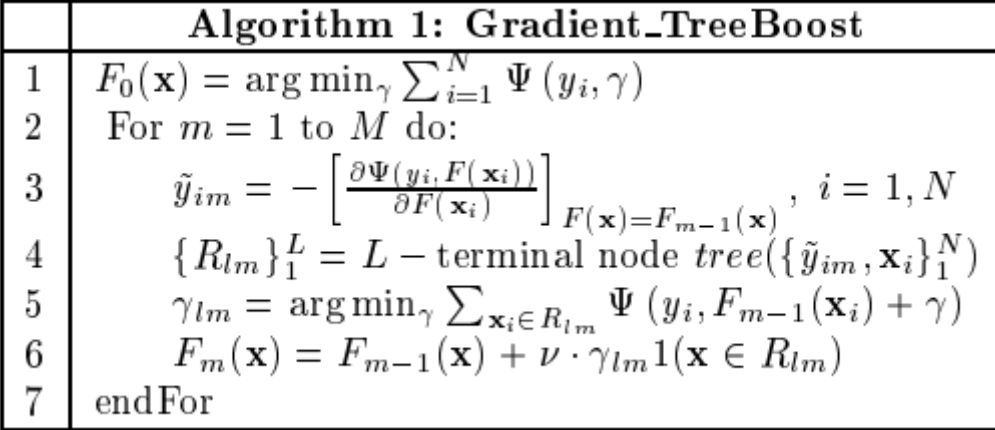

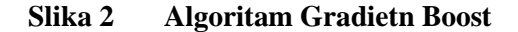

<span id="page-17-0"></span>*Fakultet strojarstva i brodogradnje 5*

### <span id="page-18-0"></span>**3. Baza podataka**

Baza podataka koja će se koristiti u ovom radu je dostupna na stranici Kaggle i pogodna je za početak strojnog učenja sa 10-15 numeričkih i kategoričkih varijabli (skupina podataka) . Polazna baza je podijeljena na dva seta podataka train set i test set. Train set sadrži 891 putnika, a test set koji sadrži 418 putnika, koji su različiti od putnika u train setu.

Train set se koristi za vježbanje programa, a pomoću test seta se provjerava točnost programa. U setovima imamo razne podatke o putnicima koji su raspoređeni u skupine. Zajedničke skupine podataka za setove su:

- 1. PassengerId
- 2. Pclass
- 3. Name
- 4. Sex
- 5. Age
- 6. SibSp
- 7. Parch
- 8. Ticket
- 9. Fare
- 10. Cabin
- 11. Embarked

Razlika kod train i test seta je što u train setu imamo i skupinu podataka "Surived" o tome tko je preživio, a tko nije. "Survived" je ujedno ciljana skupina podataka (varijabla) koju želimo dobiti iz podataka u test setu.

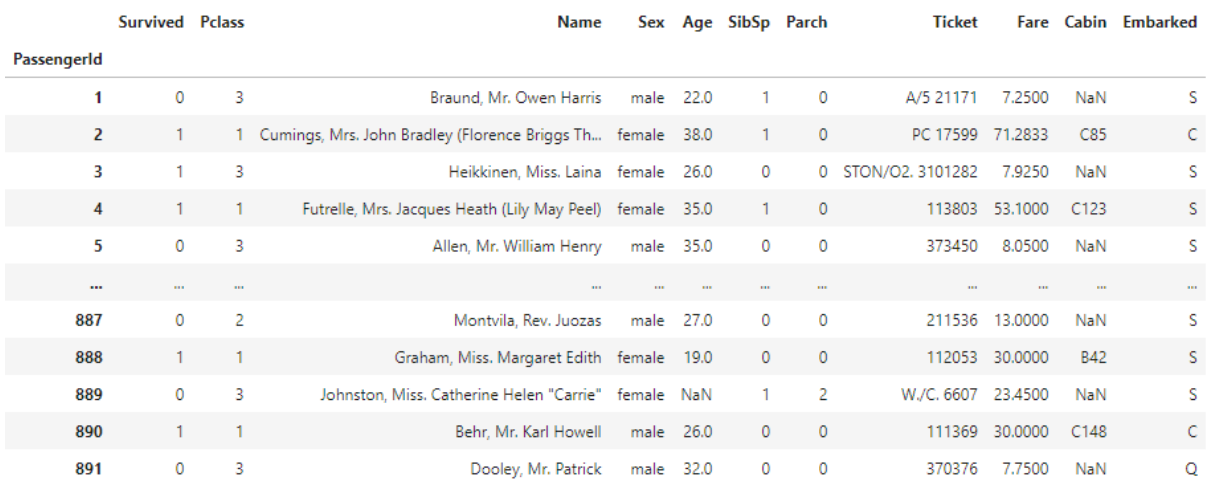

### **Slika 3 Baza podatka- Train set #1**

<span id="page-19-0"></span>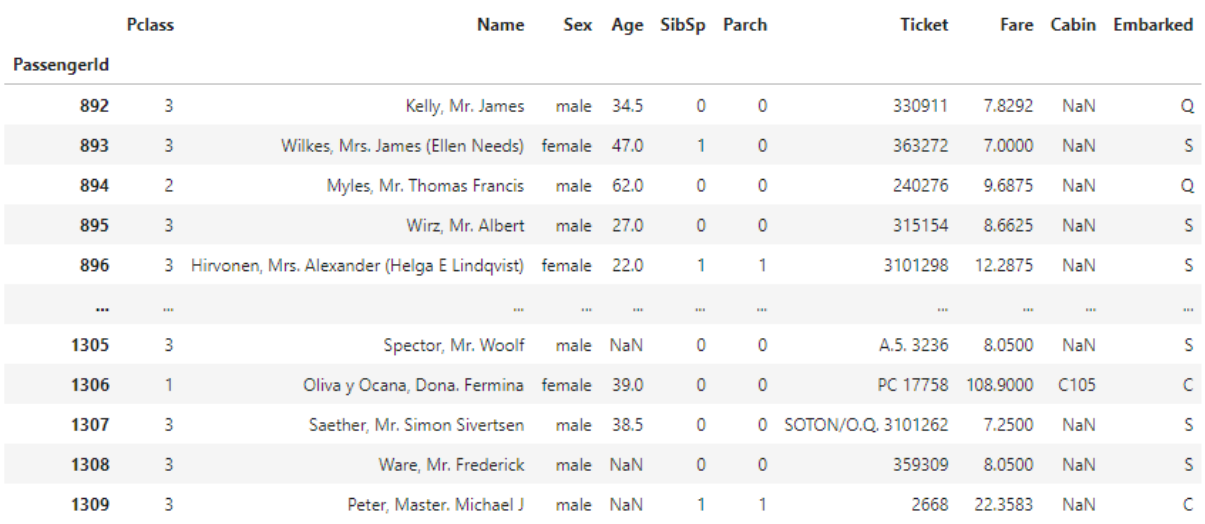

### **Slika 4 Baza podataka- Test set #1**

<span id="page-19-1"></span>Kao što se može primijetiti na slici 3[\[Slika 3\]](#page-19-0) i slici 4 [\[Slika 4\]](#page-19-1) u nekim ćelijama ne postoje podaci ("NaN"). Train set ima nepostojeće podatke u skupinama Age, Cabin i Embarked, dok test set ima nepostojeće podatke u Age, Cabin i Fare.

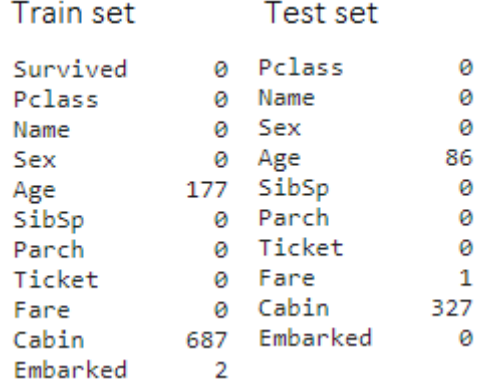

### **Slika 5 Količina nepoznatih podatka u set-ovima**

<span id="page-19-2"></span>*Fakultet strojarstva i brodogradnje 7*

Najviše nepoznatih podataka se nalazi u skupini "Cabin" oko prilike 80%, dok su nepoznati podaci u ostalim skupina u dosta manjim postocima.

### <span id="page-20-0"></span>**3.1. Kratki opis skupine podataka**

• PassengerId pokazuje u kojem redu se nalazi putnik i podaci vezani uz tog putnika. Nema nikakav utjecaj na krajnji rezultat.

• Survived je ciljana varijabla koju želimo pretpostaviti i ima dvije vrijednosti koje iznose:

1 = putnik preživio

0 =putnik nije preživio

• Pclass (Passenger Class) predstavlja socio-ekonomski status putnika i ima tri vrijednosti koje iznose:

- 1 =viša klasa
- 2 =srednja klasa
- 3 =niža klasa
- Name, Sex i Age su jasne same po sebi (ime, rod i godine)
- SibSp prikazuje broj putnikovih braće i sestara ili supružnika
- Parch prikazuje koliko je na brodu prisutno putnikove djece ili roditelja
- Ticket je broj putnikove karte
- Fare je putnička karta
- Cabin je broj putnikove kabine
- Embarked je luka u kojoj su se putnici ukrcali na Titanik i ima 3 vrijednost:
	- $C =$ Cherbourg
	- $Q =$ Queenstown
	- $S =$  Southampton

U tablici [\[Tablica 1\]](#page-21-0) prikazuje u kojem rasponu se nalaze vrijednosti koje pojedina skupina poprima i vrstu podataka.

### **Tablica 1 Vrsta podataka po skupinana**

<span id="page-21-0"></span>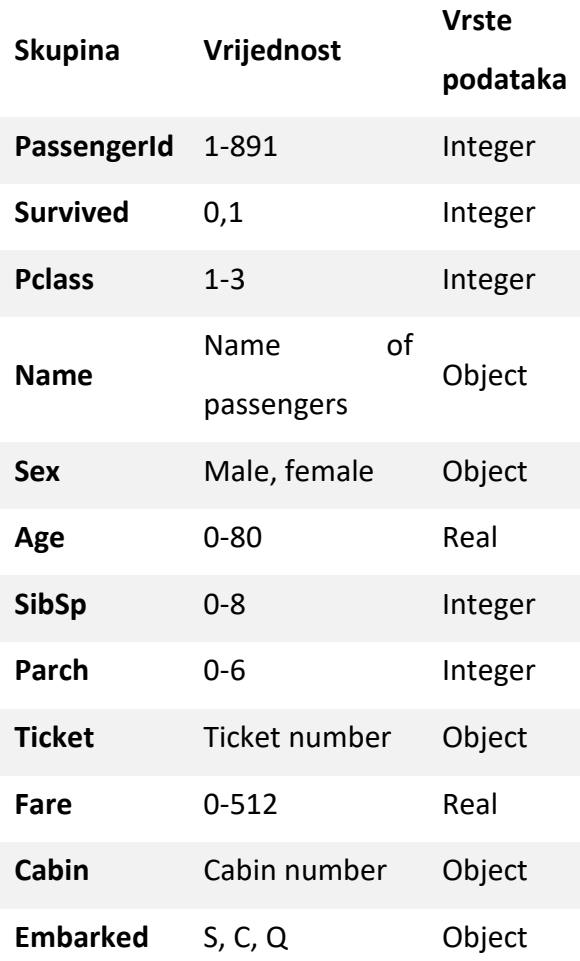

### <span id="page-22-0"></span>**4. Feature Engineering**

### **4.1. Passenger Title**

<span id="page-22-1"></span>Putnička imena u skupini "Name" su zapisana u dobro definiranom uzorku pa će biti lako izvući titule iz skupine i kategorizirati ih.

```
import string
def substrings_in_string(big_string, substrings):
    for substring in substrings:
        if str(biq_string). find(substring) != -1:
            return substring
    return np.nan
def replace_titles(x):
    title=x['Title']
    if title in ['Don', 'Major', 'Capt', 'Jonkheer', 'Rev', 'Col']:
        return 'Mr'
    elif title in ['Countess', 'Mme']:
       return 'Mrs'
    elif title in ['Mlle', 'Ms']:
        return 'Miss'
    elif title =='Dr':
        if x['Sex'] == 'Male':return 'Mr'
        else:
            return 'Mrs'
    else:
        return title
def create.title(df):title_list=['Mrs', 'Mr', 'Master', 'Miss', 'Major', 'Rev',
                        'Dr', 'Ms', 'Mlle', 'Col', 'Capt', 'Mme', 'Countess',
                        'Don', 'Jonkheer']
    df['Title']=df['Name'].map(lambda x: substrings_in_string(x, title_list))
    df['Title']=df.apply(replace_titles, axis=1)
create_title(df_train)
create_title(df_test)
```
Funkcija substrings\_in\_string se u ovom dijelu koristi kako bi pronašla titule u skupini podataka "Name", koja je zapisana u obliku "Prezime, titula, ime".

Funkcija replace titles pomoću for petlje kategorizira titule u 3 skupine Mr, Mrs i Miss.

Funkcija create\_title koristi substrings\_in\_string i replace\_titles kako bi napravila novu skupinu podataka koja se zove "Title". Pri tome koristi title list sa popisom svih mogućih titula u skupini "Name".

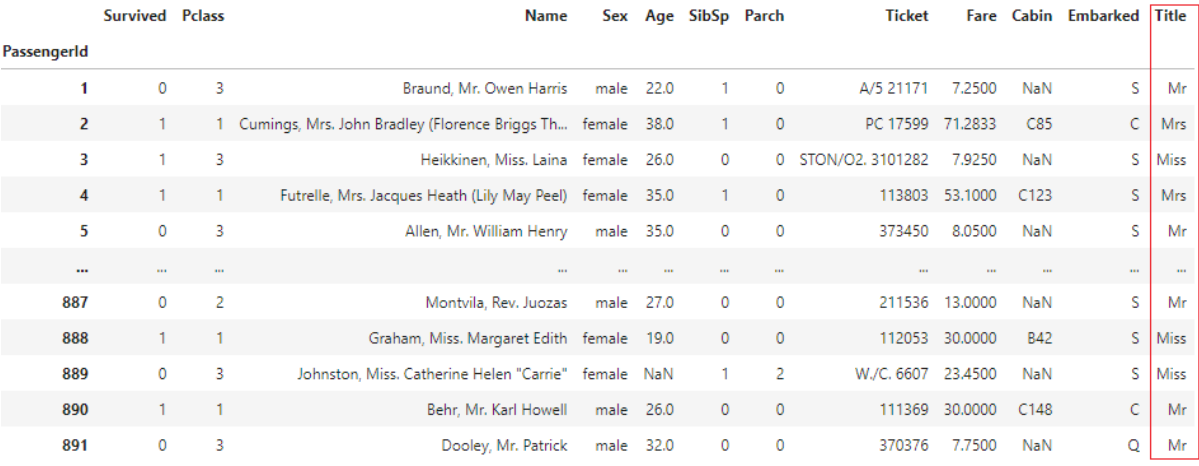

### **Slika 6 Train set #2**

<span id="page-23-0"></span>

|             | <b>Pclass</b> | <b>Name</b>                                  |              | Sex Age SibSp Parch |              | <b>Ticket</b>      |          |                  | <b>Fare Cabin Embarked</b> | <b>Title</b> |
|-------------|---------------|----------------------------------------------|--------------|---------------------|--------------|--------------------|----------|------------------|----------------------------|--------------|
| PassengerId |               |                                              |              |                     |              |                    |          |                  |                            |              |
| 892         | 3             | Kelly, Mr. James                             | male 34.5    | 0                   | 0            | 330911             | 7.8292   | NaN              | O                          | Mr           |
| 893         | 3             | Wilkes, Mrs. James (Ellen Needs)             | female 47.0  |                     | 0            | 363272             | 7.0000   | <b>NaN</b>       | s                          | Mrs          |
| 894         | 2             | Myles, Mr. Thomas Francis                    | male 62.0    | 0                   | 0            | 240276             | 9.6875   | NaN              | O                          | Mr           |
| 895         | 3             | Wirz, Mr. Albert                             | male 27.0    | 0                   | $\mathbf{0}$ | 315154             | 8.6625   | <b>NaN</b>       | s                          | Mr           |
| 896         | 3.            | Hirvonen, Mrs. Alexander (Helga E Lindqvist) | female 22.0  |                     | 1            | 3101298            | 12,2875  | NaN              | s                          | Mrs          |
| $\cdots$    | $\cdots$      | $\cdots$                                     | $\mathbf{u}$ | $\mathbf{m}$        | $\mathbf{r}$ | $\cdots$           | 111      | 111              | $\cdots$                   | $\cdots$     |
| 1305        | 3             | Spector, Mr. Woolf                           | male NaN     | 0                   | 0            | A.5. 3236          | 8.0500   | NaN              | s                          | Mr           |
| 1306        |               | Oliva y Ocana, Dona. Fermina female 39.0     |              | 0                   | 0            | PC 17758           | 108,9000 | C <sub>105</sub> | C                          | Mr           |
| 1307        | 3             | Saether, Mr. Simon Sivertsen                 | male 38.5    | 0                   | 0            | SOTON/O.Q. 3101262 | 7.2500   | NaN              | S                          | Mr           |
| 1308        | 3             | Ware, Mr. Frederick                          | male NaN     | 0                   | 0            | 359309             | 8.0500   | <b>NaN</b>       | s                          | Mr           |
| 1309        | 3             | Peter, Master, Michael J                     | male NaN     |                     |              | 2668               | 22.3583  | NaN              |                            | Master       |

<span id="page-23-1"></span>**Slika 7 Test set #2**

### **4.2. Feature Adult**

<span id="page-24-0"></span>Koristeći novo napravljenu skupinu podataka "Title" napravljena je još jedna skupina podataka "Adult". Funkcija određuje svakog putnika kao odraslu osobu ako mu je titula Mr i Mrs, a sva ostala mjesta određuje kao djecu. Novu skupina podataka "Adult" koja ima binarne vrijednosti 1 što znači odrasla osoba i 0 što znači dijete.

```
def create_a dult(df):
    df['AduIt'] = np.where((df['Title'] == 'Mr') | (df['Title'] == 'Mrs'), 1, 0)
```

```
create_adult(df_train)
create_adult(df_test)
```
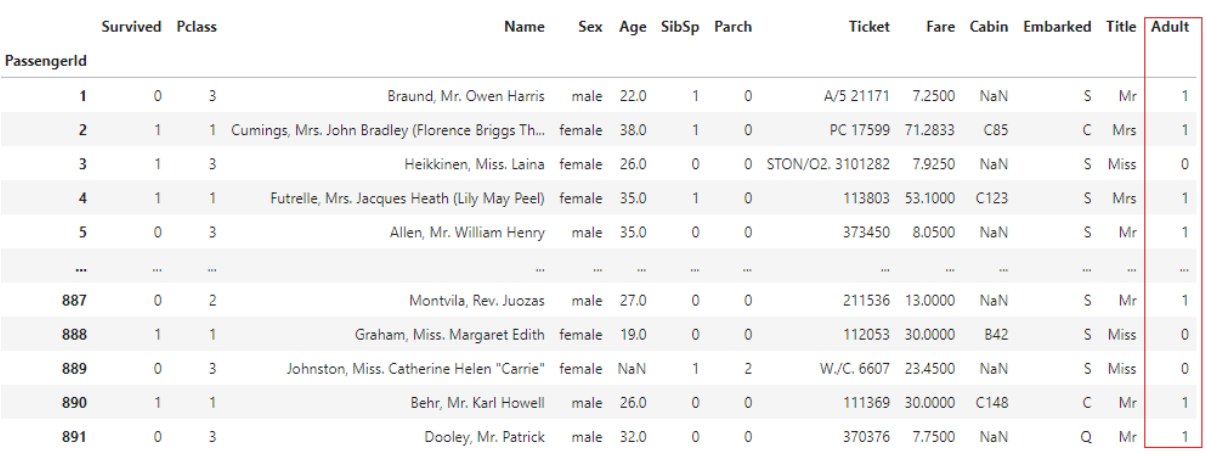

**Slika 8 Train set #3**

<span id="page-24-1"></span>

|             | <b>Pclass</b> | Name                                                  |           |            | Sex Age SibSp Parch |                | <b>Ticket</b>      |          |                  | <b>Fare Cabin Embarked</b> |          | Title Adult |
|-------------|---------------|-------------------------------------------------------|-----------|------------|---------------------|----------------|--------------------|----------|------------------|----------------------------|----------|-------------|
| PassengerId |               |                                                       |           |            |                     |                |                    |          |                  |                            |          |             |
| 892         | 3             | Kelly, Mr. James                                      | male 34.5 |            | 0                   | 0              | 330911             | 7.8292   | NaN              | Q                          | Mr       |             |
| 893         | 3             | Wilkes, Mrs. James (Ellen Needs) female 47.0          |           |            | $\blacksquare$      | $\overline{0}$ | 363272             | 7.0000   | NaN              | S.                         | Mrs.     |             |
| 894         | 2             | Myles, Mr. Thomas Francis                             | male 62.0 |            | 0                   | $\circ$        | 240276             | 9.6875   | NaN              | О                          | Mr       |             |
| 895         | 3             | Wirz, Mr. Albert                                      | male 27.0 |            | $\mathbf{0}$        | $\mathbf{0}$   | 315154             | 8.6625   | NaN              | s                          | Mr       |             |
| 896         |               | 3 Hirvonen, Mrs. Alexander (Helga E Lindqvist) female |           | 22.0       |                     |                | 3101298            | 12.2875  | NaN              | s                          | Mrs      |             |
| $\cdots$    | $\cdots$      | $\cdots$                                              | $\cdots$  | <b>TER</b> | 100                 | $\cdots$       | $\cdots$           | $\cdots$ | $\cdots$         | $\cdots$                   | $\cdots$ |             |
| 1305        | 3             | Spector, Mr. Woolf                                    | male NaN  |            | 0                   | 0              | A.5. 3236          | 8.0500   | NaN              | s                          | Mr       |             |
| 1306        |               | Oliva y Ocana, Dona. Fermina female 39.0              |           |            | $\circ$             | $\mathbf 0$    | PC 17758 108.9000  |          | C <sub>105</sub> | C.                         | Mr       |             |
| 1307        | 3             | Saether, Mr. Simon Sivertsen                          | male 38.5 |            | 0                   | $\circ$        | SOTON/O.Q. 3101262 | 7.2500   | NaN              | s                          | Mr       |             |
| 1308        | 3             | Ware, Mr. Frederick                                   | male NaN  |            | 0                   | $\mathbf{0}$   | 359309             | 8.0500   | NaN              | S.                         | Mr       |             |
| 1309        | 3             | Peter, Master, Michael J                              | male NaN  |            |                     |                | 2668               | 22,3583  | NaN              | C.                         | Master   | 0           |

<span id="page-24-2"></span>**Slika 9 Test set #3**

### **4.3. Deck**

<span id="page-25-0"></span>Oznake kabina su napisane u obliku SLOVO+BROJ. Velik dio podataka "Cabin" nedostaje što otežava postupak, ali se ne može zanemariti jer postoji mogućnost da neke kabine imaju veću stopu preživljavanja od drugih. Zato stvaramo novu skupinu podataka "Deck" kako bi kategorizirali i organizirali podatke za pretpostavku preživljavanja. Slovo označava na kojoj se palubi nalazi kabina te ćemo to izdvojiti u "Deck".

```
cabin_list = ['A', 'B', 'C', 'D', 'E', 'F', 'G', 'T']def create_cabin(df):
    df['Deck'] = df['Cabin'].map(lambda x: substrings_in_string(x, cabin_list))create_cabin(df_train)
create_cabin(df_test)
```
Koristimo vlastitu funkciju create\_cabin kako bi stvorili novu skupinu podataka i to pomoću substrings in string ,koja je već korištena kod stvaranja skupine podatka "Title", ćemo izdvojiti oznake palube.

<span id="page-25-1"></span>

|                | <b>Survived Pclass</b> |          | <b>Name</b>                                                  | Sex          |              | Age SibSp Parch |              | <b>Ticket</b>      | Fare           |            | Cabin Embarked Title Adult |          |          | <b>Deck</b> |
|----------------|------------------------|----------|--------------------------------------------------------------|--------------|--------------|-----------------|--------------|--------------------|----------------|------------|----------------------------|----------|----------|-------------|
| PassengerId    |                        |          |                                                              |              |              |                 |              |                    |                |            |                            |          |          |             |
| $\mathbf{1}$   | $\circ$                | 3        | Braund, Mr. Owen Harris                                      | male         | 22.0         |                 | $^{\circ}$   | A/5 21171          | 7,2500         | NaN        | s.                         | Mr       |          | NaN         |
| $\overline{2}$ |                        |          | 1 Cumings, Mrs. John Bradley (Florence Briggs Th female 38.0 |              |              |                 | $\circ$      | PC 17599 71,2833   |                | C85        |                            | C Mrs    |          |             |
| 3              |                        | 3        | Heikkinen, Miss. Laina female                                |              | 26.0         | 0               |              | 0 STON/O2, 3101282 | 7.9250         | NaN        |                            | S Miss   | $\Omega$ | NaN         |
| 4              |                        |          | Futrelle, Mrs. Jacques Heath (Lily May Peel) female 35.0     |              |              |                 | $\circ$      |                    | 113803 53,1000 | C123       | S.                         | Mrs      |          |             |
| 5              | $\circ$                | 3        | Allen, Mr. William Henry                                     | male 35.0    |              | $\circ$         | $\Omega$     | 373450             | 8.0500         | NaN        | s.                         | Mr       |          | NaN         |
| $\cdots$       | $\cdots$               | $\cdots$ | $\cdots$                                                     | $\mathbf{r}$ | $\mathbf{m}$ | $\mathbf{m}$    | $\cdots$     | $\cdots$           | $\cdots$       | 111        | $\mathbf{m}$               | $\cdots$ | 1111     | $\cdots$    |
| 887            | $\circ$                | 2        | Montvila, Rev. Juozas                                        | male         | 27.0         | 0               | $\mathbf{0}$ | 211536             | 13,0000        | NaN        | S.                         | Mr       |          | NaN         |
| 888            |                        |          | Graham, Miss. Margaret Edith female 19.0                     |              |              | $\mathbf{0}$    | $\Omega$     |                    | 112053 30,0000 | <b>B42</b> |                            | S Miss   |          | B           |
| 889            | $\circ$                | 3        | Johnston, Miss. Catherine Helen "Carrie" female NaN          |              |              |                 | 2            | W./C. 6607         | 23,4500        | NaN        |                            | S Miss   | $\Omega$ | NaN         |
| 890            |                        |          | Behr, Mr. Karl Howell                                        | male 26.0    |              | $\mathbf{0}$    | $\mathbf{0}$ |                    | 111369 30,0000 | C148       | $\mathsf{C}$               | Mr       |          |             |
| 891            | $\circ$                | 3        | Dooley, Mr. Patrick                                          | male         | 32.0         | $\circ$         | $\circ$      | 370376             | 7.7500         | NaN        | Q                          | Mr       |          | NaN         |

**Slika 10 Train set #4**

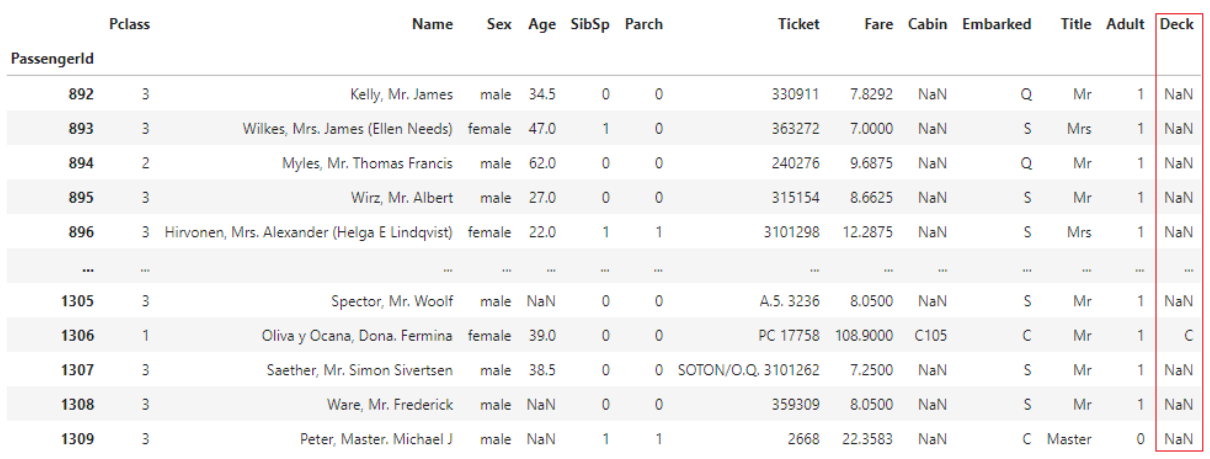

<span id="page-26-0"></span>**Slika 11 Test set #4**

### **4.4. Family**

<span id="page-27-0"></span>Nova skupina podataka "Family" je spoj dvije skupine podataka SibSp i Parch, koja pokazuje koliko članova obitelji ima pojedini putnik na brodu uključujući i tog putnika. Također ćemo iz baze podataka izbaciti skupine SibSp i Parch jer ih dalje nećemo koristiti.

```
def create_family(df):
   df['Family'] = df['SibSp'] + df['Parch'] + 1df.drop(columns=[ "SibSp", "Parch"], inplace=True)
```

```
create_family(df_train)
create_family(df_test)
```
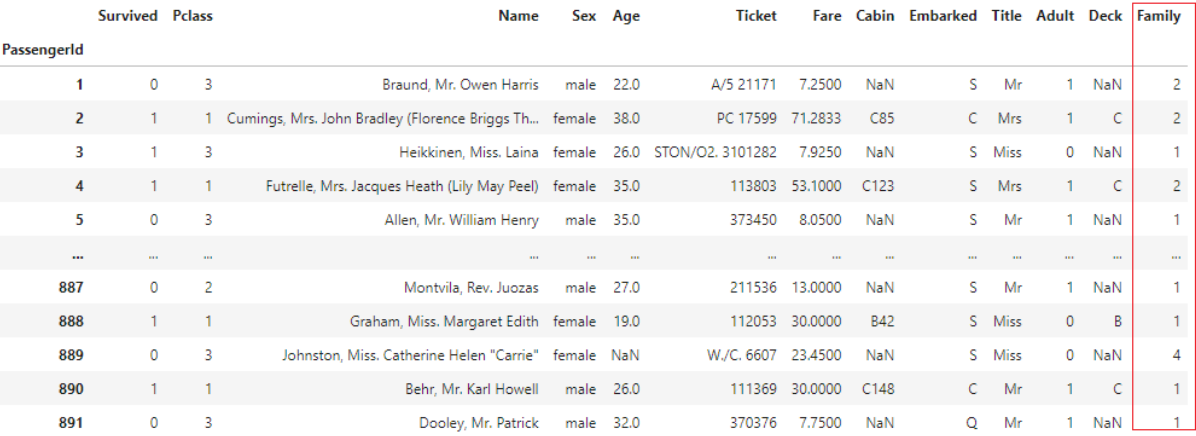

### **Slika 12 Train set #5**

<span id="page-27-1"></span>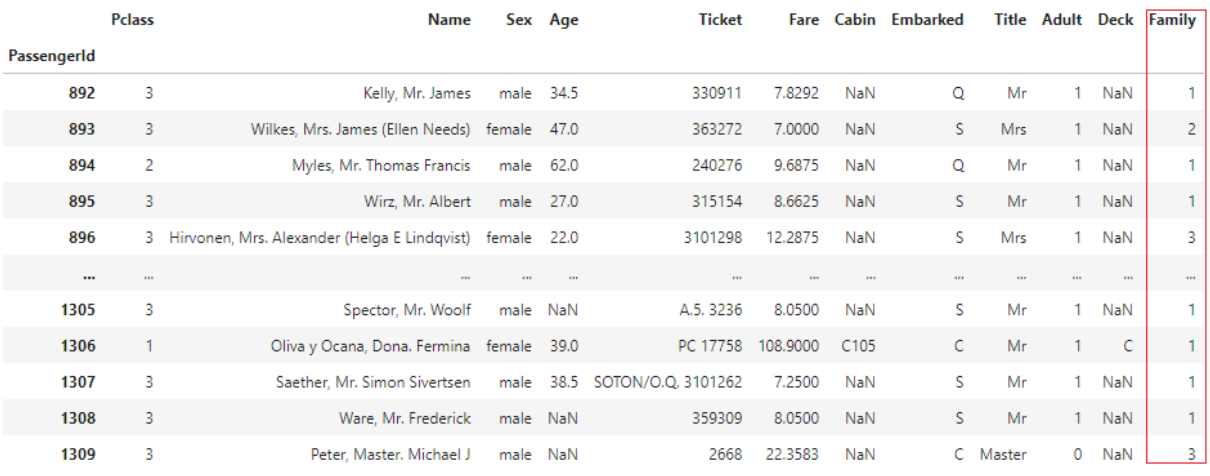

### <span id="page-27-2"></span>**Slika 13 Test set #5**

### **4.5. Surname**

<span id="page-28-0"></span>Skupina "Surname" je napravljena kako bi se prikazala poveznica između putnika. U skupini podataka "Name", koja je zapisana u obliku "Prezime, titula, ime" se lako može izvući prezime i staviti ih u novu skupinu "Surname" pomoću funkcije create surname koja koristi for petlju.

```
def create_surname(df):
   data = df['Name']families = []for i in range(len(data)):
        name = data.iloc[i]if'(' in name)name\_no\_bracket = name.split('(')]0]else:
           name-no-bracket = namefamily = name.no\_bracket.split(',')[0]title = name_no_bracket.split(',')[1].strip().split('')[0]
        for c in string.punctuation:
           family = family.\nreplace(c, '').strip()families.append(family)
    df['Surname'] = familiescreate_surname(df_train)
create_surname(df_test)
```
<span id="page-28-1"></span>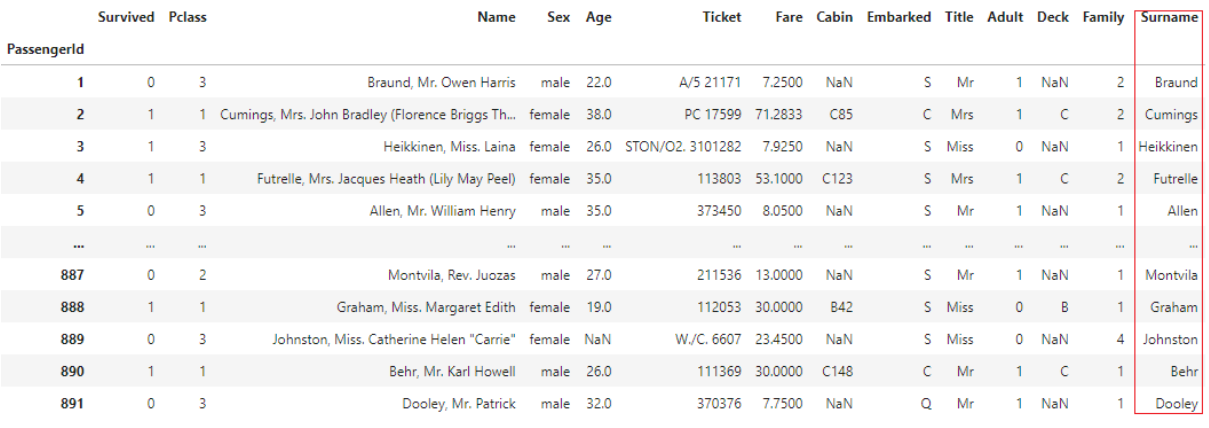

**Slika 14 Train set #6**

<span id="page-29-0"></span>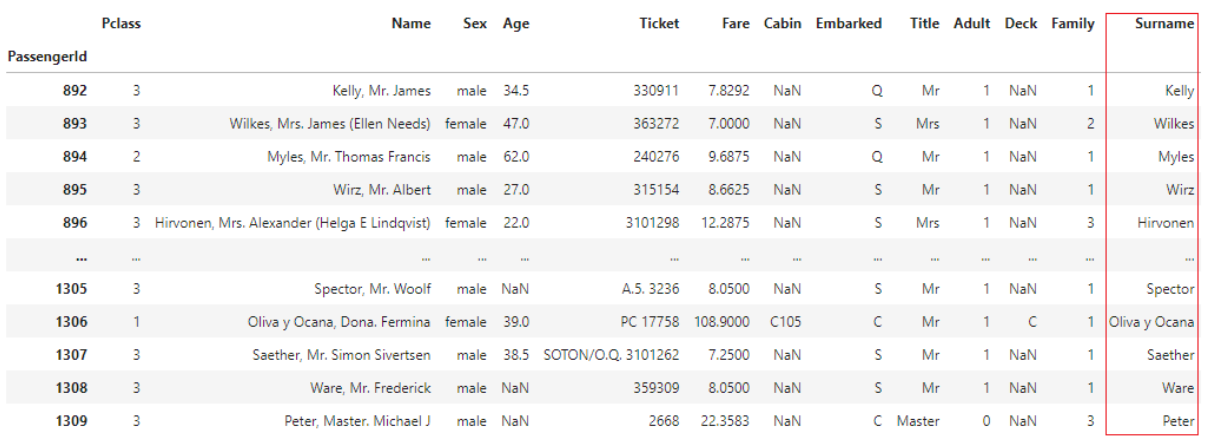

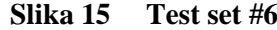

### **4.6. SurvivalRate and SurvivalRateWeight**

<span id="page-30-0"></span>Iste vrijednosti u skupinama "Surname", "Cabin", i "Ticket" ukazuju da postoji nekakva veza između putnika. Zato je potrebno napraviti SurvivalRate skupine podataka koje nam pokazuju prosječnu vrijednost preživjelih putnika koji imaju zajedničko prezime, kabinu ili kartu. SurvivalRate će imati različitu važnosti ako njena vrijednost dolazi od 1 ili od 3 vrijednost. Također dodana je nova skupina podataka koja se zove SurvivalRateWeight .

```
def create_frequencies_and_sr(df_train, df_test):
       # Create frequencies of same value for features Surname, Ticket and Cabin
      \sigma cruster in surfame \sigma cruster of the state of the state of the state of the state of the state of the state of the state of the state of the state of the state of the state of the state of the state of the state of
      df_t train_cabin_fr = df_t train.groupby('Cabin')['Cabin'].count()
       # Join in Train and in Test the frequencies of the Train
      df_train = df_train.join(df_train_surname_fr, on="Surname", rsuffix="Frequency")
      df_train = df_train.join(df_train_ticket_fr, on="Ticket", rsuffix="Frequency")
      df_train = df_train.join(df_train_cabin_fr, on="Cabin", rsuffix="Frequency")
       df_test = df_test.join(df_train_surname_fr, on="Surname", rsuffix="Frequency")
       df_test = df_test.join(df_train_ticket_fr, on="Ticket", rsuffix="Frequency")
       df_test = df_test.join(df_train_cabin_fr, on="Cabin", rsuffix="Frequency")
      # Create SurvivalRateWeight, more is the value more is the weight.
       # For the Train, when frequency is 1 we give 1 point to the weight, since the rate will be not usable, same where Cabin value is NaN.
      df_train["SurvivalRateWeight"] = 3 - (df_train[["CabinFrequency"]].isna().sum(axis=1) + \
      (df_train[[ "SurnameFrequency", "TicketFrequency", "CabinFrequency"]] == 1).sum(axis=1))
      # For the Test, when frequency is NaN we give 1 point to the weight, since the rate will be not usable.<br>df_test["SurvivalRateWeight"] = 3 - df_test[[ "SurnameFrequency","TicketFrequency","CabinFrequency"]].isna().sum(axis=
       # Fill NaN frequencies with 1 for Train and Test
      df_train['CabinFrequency'].fillna(value=1, inplace=True)
      df_test['SurnameFrequency'].fillna(value=1, inplace=True)<br>df_test['SurnameFrequency'].fillna(value=1, inplace=True)<br>df_test['TicketFrequency'].fillna(value=1, inplace=True)
      df_test['CabinFrequency'].fillna(value=1, inplace=True)
       # Create SurvivalRate for the three features
      # Create Survivalmate for the timee reatures<br>df_train_surname_sr = df_train.groupby('Surname')[['Survived', 'Surname']].mean().add_suffix("SurnameRate")<br>df_train_ticket_sr = df_train.groupby('Ticket')[['Survived', 'Ticket'
      of train_ticket_sr = df_train.groupby('Ticket')[['Survived', 'Ticket',]].mean().add_suffix("TicketR<br>df_train_cabin_sr = df_train.groupby('Ticket')[['Survived', 'Ticket',]].mean().add_suffix("TicketR<br>df_train_cabin_sr = df_
    \begin{array}{l} \vec{\sigma} \hspace{0.2cm} \textit{Join in } \textit{Train and in } \textit{Test the rates of the Train} \\ \textit{df. train = df. train\_join(df. train\_surname\_sr, one="Surname\_strid} \\ \textit{df. train = df. train\_join(df. train\_clean\_check\_r, one="Charid} \\ \textit{df. train = df. train\_join(df. train\_curname\_sr, one="Charid} \\ \textit{df. test = df. test. join(df. train_surname\_sr, one="Like" ) \\ \textit{df. test = df. test. join(df. train_ticket\_sr, one="Lieet")} \\ \textit{df. test = df. test. join(df. train_code\_r, one="Lieet")}# Correct rates of the Train with central value 0.5 for every passenger who have unique value (or empty) in the three features
    # COTENTIES BE AN INSURANT IN THE SERVIEW OF THE SERVIEW OF THE SERVIEW OF THE SERVIEW OF THE SERVIEW OF THE SERVIEW OF THE SUPPLY OF THE SUPPLY OF THE SUPPLY OF THE SUPPLY OF THE SUPPLY OF THE SUPPLY OF THE SUPPLY OF THE 
                                                                                                                                                                                                                                       Rate'll
    # Create final SurvivalRate and fill NaN values in the train with central value 0.5<br>df_train['SurvivalRate'] = df_train[['SurvivedTicketRate','SurvivedCabinRate','SurvivedSurnameRate']].mean(axis=1)<br>df_test['SurvivalRate'
    drop cols = ["SurvivedTicketRate", "SurvivedCabinRate", "SurvivedSurnameRate"]
    df_train.drop(columns=drop_cols, inplace=True)<br>df_test.drop(columns=drop_cols, inplace=True)
    return (df_train, df_test)
df_train, df_test = create_frequencies_and_sr(df_train, df_test)
df_{\text{t}} \text{train} = df_{\text{t}} \text{train} \cdot \text{drop}(\text{columns} = ['Surname'])<br>df_{\text{t}} \text{test} = df_{\text{t}} \cdot \text{drop}(\text{columns} = ['Surname'])
```
Frequency varijable prikazuju koliko se često ponavljaju pojedine vrijednosti u skupinama Surname, Ticket i Cabin iz train seta, te stvaramo nove skupine podataka SurnameFrequency,

*Fakultet strojarstva i brodogradnje 18*

TicktFrequency i CabinFrequency u oba seta. U test setu se u tim skupinama podataka nalaze samo podaci koji su zajednički i train i test setu, a na ostalim mjestima se nalazi prazna ćelija ili NaN.

SurvivalRateWeight pokazuje kolika je važnost novonastalih "Frequency" varijabli i računa se na način:

# For the Train, when frequency is 1 we give 1 point to the weight, since the rate will be not usable, same where Cabin valu e is NaN.  $df_{\text{train}}("SurvivalRateWeight") = 3 - (df_{\text{train}}[("CabinFrequency"]].isna().sum(axis=1) + \iota$ (df\_train[[ "SurnameFrequency", "TicketFrequency", "CabinFrequency"]] == 1).sum(axis=1)) # For the Test, when frequency is NaN we give 1 point to the weight, since the rate will be not usable.

df\_test["SurvivalRateWeight"] = 3 - df\_test[[ "SurnameFrequency","TicketFrequency","CabinFrequency"]].isna().sum(axis=1)

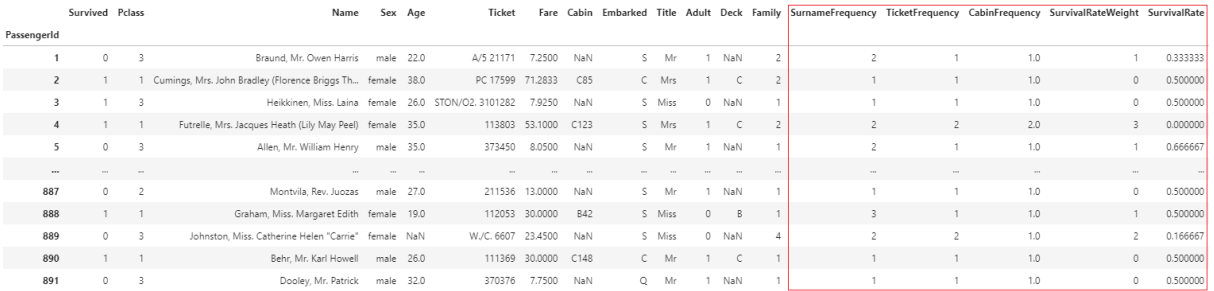

### **Slika 16 Train set #7**

<span id="page-31-1"></span><span id="page-31-0"></span>

|             | Pclass                  | Name                                                       |            | Sex Age | <b>Ticket</b>                | Fare    | Cabin | <b>Embarked</b> |          |          |     |                  |                  |                  | Title Adult Deck Family SurnameFrequency TicketFrequency CabinFrequency SurvivalRateWeight SurvivalRate |      |
|-------------|-------------------------|------------------------------------------------------------|------------|---------|------------------------------|---------|-------|-----------------|----------|----------|-----|------------------|------------------|------------------|----------------------------------------------------------------------------------------------------|------|
| PassengerId |                         |                                                            |            |         |                              |         |       |                 |          |          |     |                  |                  |                  |                                                                                                    |      |
| 892         | -3                      | Kelly, Mr. James male 34.5                                 |            |         | 330911                       | 7.8292  | NaN   | $\Omega$        | Mr       | NaN      |     | 4.0              | 1.0 <sub>1</sub> | 1.0              |                                                                                                    | 0.75 |
| 893         | -3.                     | Wilkes, Mrs. James (Ellen Needs) female 47.0               |            |         | 363272                       | 7.0000  | NaN   | S.              | Mrs      | 1 NaN    |     | 1.0 <sub>1</sub> | 1.0 <sub>1</sub> | 1.0              | $\mathbf{0}$                                                                                            | 0.50 |
| 894         | $\overline{2}$          | Myles, Mr. Thomas Francis male 62.0                        |            |         | 240276                       | 9.6875  | NaN   | $\circ$         | Mr       | NaN      |     | 1.0 <sub>1</sub> | 1.0 <sub>1</sub> | 1.0              | $\mathbf{0}$                                                                                            | 0.50 |
| 895         | -31                     | Wirz, Mr. Albert male 27.0                                 |            |         | 315154                       | 8.6625  | NaN   | S.              | Mr       | 1 NaN    |     | 1.0 <sub>1</sub> | 1.0 <sub>1</sub> | 1.0 <sub>1</sub> | $\mathbf{0}$                                                                                            | 0.50 |
| 896         |                         | 3 Hirvonen, Mrs. Alexander (Helga E Lindqvist) female 22.0 |            |         | 3101298                      | 12,2875 | NaN   |                 | Mrs      | NaN      |     | 1.0 <sub>1</sub> | 1.0 <sub>1</sub> | 1.0              | $\overline{2}$                                                                                          | 1.00 |
| $\sim$      | <b>CONTRACTOR</b>       | ---                                                        | <b>THE</b> | $-100$  |                              |         |       |                 |          |          | $-$ | <b>Sec.</b>      | $\mathbf{u}$     | <b>COL</b>       | $\mathbf{m}$                                                                                            |      |
| 1305        | -3.                     | Spector, Mr. Woolf male NaN                                |            |         | A.5, 3236                    | 8,0500  | NaN   | s.              | Mr       | NaN      |     | 1.0              | 1.0              | 1.0              | $\theta$                                                                                                | 0.50 |
| 1306        |                         | Oliva y Ocana, Dona. Fermina female 39.0                   |            |         | PC 17758 108,9000 C105       |         |       |                 | Mr       | $\sim$ C |     | 1.0 <sub>1</sub> | 2.0              | 1.0              |                                                                                                    | 0.50 |
| 1307        | -3                      | Saether, Mr. Simon Sivertsen                               |            |         | male 38.5 SOTON/O.Q. 3101262 | 7,2500  | NaN   | s.              | Mr       | NaN      |     | 1.0 <sub>1</sub> | 1.0              | 1.0              | $\circ$                                                                                                 | 0.50 |
| 1308        | $\overline{\mathbf{3}}$ | Ware, Mr. Frederick male NaN                               |            |         | 359309                       | 8,0500  | NaN   | S               | Mr       | 1 NaN    |     | 1.0 <sub>1</sub> | 1.0 <sub>1</sub> | 1.0 <sub>1</sub> | $\circ$                                                                                                 | 0.50 |
| 1309        |                         | Peter, Master, Michael J                                   | male NaN   |         | 2668                         | 22,3583 | NaN   |                 | C Master | 0 NaN    |     | 2.0              | 2.0              | 1.0              |                                                                                                    | 1.00 |

**Slika 17 Test set #7**

### <span id="page-32-0"></span>**5. Features Correlation**

Korelacija predstavlja suodnos ili međusobnu povezanost između dvije varijable, što znači da vrijednosti jedne varijable moguće odrediti poznavanjem vrijednosti druge.

```
from matplotlib import pyplot as plt
import seaborn as sns
a4\_dims = (16, 9)fig, ax = plt.subplots(figsize=a4_dims)
```
sns.heatmap(df\_train.corr(), annot = True, vmin=-1, vmax=1, center= 0, cmap='BrBG', square=True)

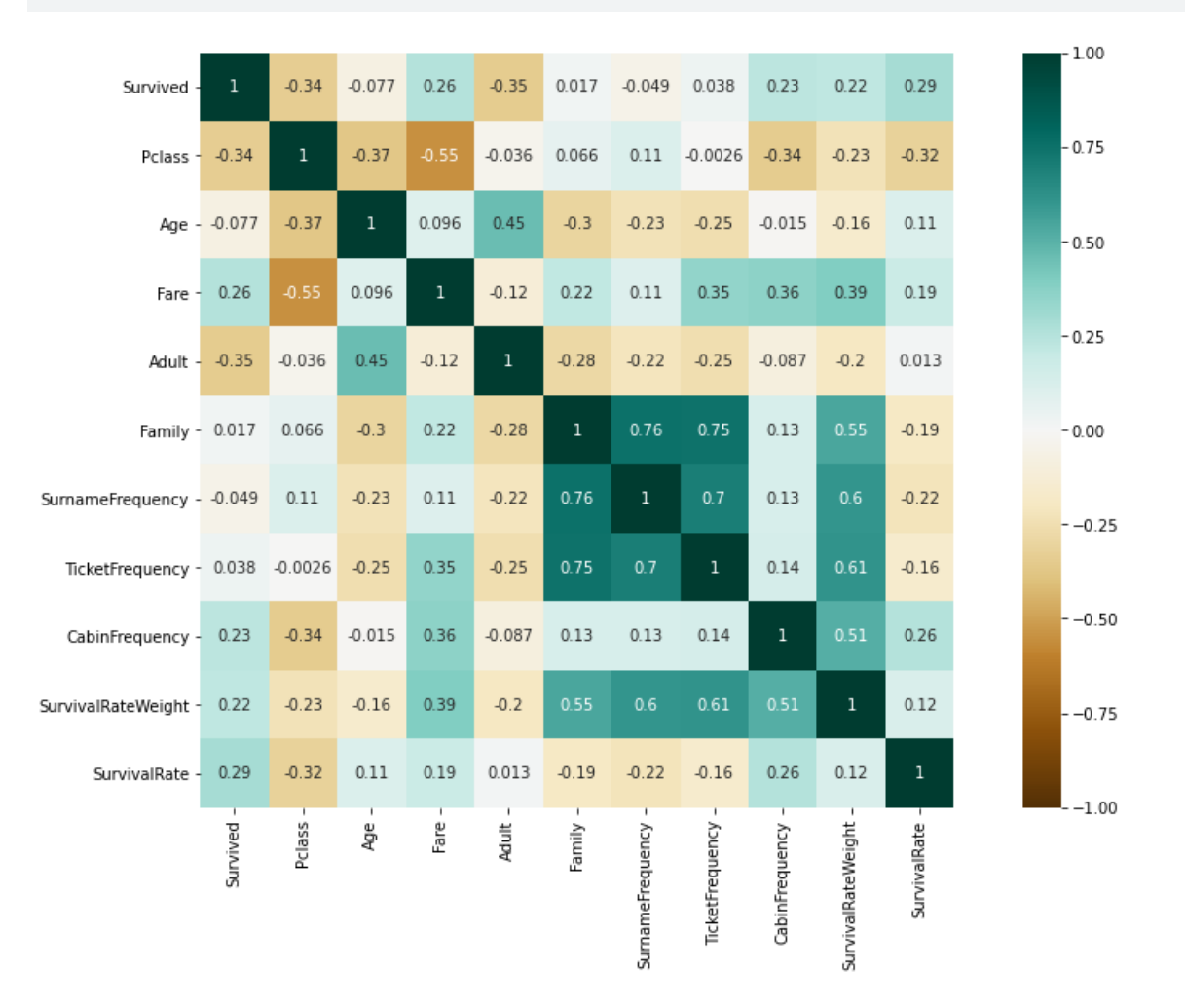

**Slika 18 Heatmap - korelacije skupina podataka**

<span id="page-32-1"></span>Koristili smo funkciju corr() kako bi odredili korelacije između svih skupina podataka u bazi. To smo prikazali pomoću heatmap na slici 18 [\[Slika 18\]](#page-32-1). Funkcija corr() vraća jedinstvenu vrijednost koja predstavlja Pearsonov koeficijent korelacije, koji se koristi kada postoji linearna povezanost i neprekidna normalna distribucija između varijabli. Vrijednost Pearsonovog koeficijenta korelacije se kreće od -1 što označava savršenu negativnu korelacija i do +1 što

*Fakultet strojarstva i brodogradnje 20*

označava savršenu pozitivnu korelaciju. Predznak nas samo upućuje samo na smjer korelacija ali ne na snagu korelacije.

Također smo koristili funkciju pairplot kako bi stvorili mrežu osi u kojoj bi brojčane vrijednosti bile zajedničke po y-osi kroz cijeli red i x-osi po cijelom stupcu. Pairplot nam omogućava pregled distribucije jedne varijable (po glavnoj dijagonali) i veze između dvije varijable (gornji i donji trokuti).

g = sns.pairplot(data=df\_train, hue='Survived', palette = 'seismic', height=1.2, diag\_kind = 'kde',diag\_kws=dict(shade=True),plot\_kws=dict(s=10)) g.set(xticklabels=[]) g.fig.set\_size\_inches(15,15) ........ ....... Pclass<br>...  $11111$ . . . . .  $75$  $rac{6}{x}$  50 ń. ł  $\overline{2}$ th) ÷. 400 a. H  $\frac{e}{c}$  200 a. illia III... llia 山脈  $1.0$  $\frac{4}{9}$  0.5  $0.0$ ........ ....... ...... . . . . 10 á È jm, Family Ī d ł i,  $\ddot{\cdot}$  $\ddot{\phantom{a}}$  $\ddot{\phantom{a}}$ ٠.  $\frac{0}{1}$  $7.5$ Ě  $\mathbb{N}_{\max}$ mi j  $. . . .$ i,  $5.0$ Í e  $\mathbb{S}^n$ × ţ  $\frac{1}{2}$ ţ  $\ddot{\cdot}$  $25$ **MODARE A** i. ED. .. ŗ,  $\scriptstyle\star$ ency Ý  $6$ ÷ Ħ  $\overline{4}$ ---t ÷ a serie a G . . . . . . . **British** ٠, . . . . . . . . . . . . . .  $\cdots$  $\cdots$  $\cdots$  $\lambda$  .  $\lambda$ w  $rac{1}{2}$ i, ï  $\ddot{\phantom{a}}$ **VOID BROOK** и. . . .  $1111$  $\cdots$ ä - - $\sim$ CabinFre į, . . . . i, ..... - - ì ....... ....... . . . . . . . ..  $\begin{array}{ccc}\n\hline\n\text{a} \text{Rate} \text{Weight} & \text{if} \\
\text{a} & \text{if} \\
\text{b} & \text{if} \\
\text{c} & \text{if} \\
\text{d} & \text{if} \\
\text{d} & \text{if} \\
\text{d} & \text{if} \\
\text{d} & \text{if} \\
\text{d} & \text{if} \\
\text{d} & \text{if} \\
\text{d} & \text{if} \\
\text{d} & \text{if} \\
\text{d} & \text{if} \\
\text{d} & \text{if} \\
\text{d} & \text{if} \\
\text{d} & \text{if} \\
\text{d} &$ l,  $1.1.1$  $\ddot{\phantom{1}}$ ..... ....... .....  $......$  $1.1.1.1$ š . 10 ÷,  $...$  $\sim$ m ÷, f. Ä: كحب place.  $\ddot{\cdot}$ ţ Ħ.  $0.5$ ł 98 j W  $\overline{a}$ Adult Pclass Age Fare Family ameFrequency TicketFrequency CabinFrequency SurvivalRateWeight SurvivalRate

<span id="page-33-0"></span>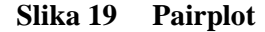

### <span id="page-34-0"></span>**6. Features Encoding**

### **6.1. Fare and Age binning**

<span id="page-34-1"></span>Age i Fare su skupine podataka koje imaju kontinuirane varijable. Zato bi bilo praktično podijeliti podatke u "bins" tj diskretizirati ih, kako bi ih lakše razumjeli. "Bins" su intervali podatka i između podataka u tim intervalima nema velike razlike u utjecaju na preživljavanje. Kako bi to napravili koristi se k-means algoritmi.

### *6.1.1. Fare*

<span id="page-34-2"></span>Količina "bin-ova" za "Fare" se određuje prema najvišoj korelaciji sa Survived.

```
from sklearn.preprocessing import KBinsDiscretizer
def corr_bin(val, feat):
   test\_bin = pd.read_csv(Path+'/train.csv')disc = KBinsDiscretizer(n_bins=val, encode='ordinal', strategy='kmeans')test\_bin[feat] = disc.fit\_transform(df\_train[[feat]])print(f"{feat}" correlation with {val} bins: {test_bin.corr()["Survived"][feat]}')
```

```
for i in range(3, 10):
    corr_bin(i, "Fare")
```

```
"Fare" correlation with 3 bins: 0.1847121462221732
"Fare" correlation with 4 bins: 0.27649253264235807
"Fare" correlation with 5 bins: 0.25531946735185657
"Fare" correlation with 6 bins: 0.24524336399962288
"Fare" correlation with 7 bins: 0.30136179197156937
"Fare" correlation with 8 bins: 0.29900624014131916
"Fare" correlation with 9 bins: 0.28606052407559984
```
Kao što se može vidjeti na slici iznad "Fare" ima najveću korelaciju sa "Survived" kada se koristi 7 bin-ova. Identifikator bin-a je integer, i svaka vrijednost u bin-u ima isti najbliži centroid.

Sva prazna mjesta u Fare u test setu popunjavamo sa srednjom vrijednosti.

df\_test[["Fare"]] = df\_test[["Fare"]].fillna(value=df\_train["Fare"].median())

```
disc = KBinsDiscretizer(n_bins=7, encode='ordinal', strategy='kmeans')
disc.fit(df_train[["Fare"]])
df_t\nright[ "Fare"] = disc.transform(df_t\nright[ ["Fare"]])df_test['Fare"] = disc.transpose([df_test['Fare"]])
```
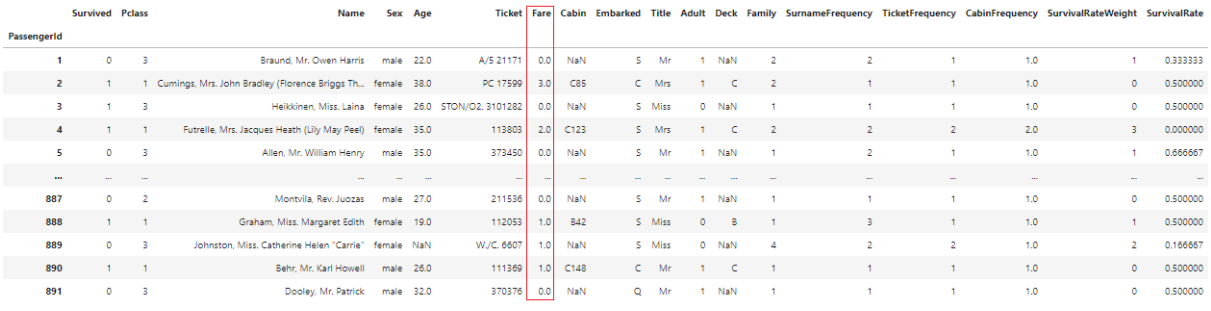

### **Slika 20 Train set #8**

<span id="page-35-0"></span>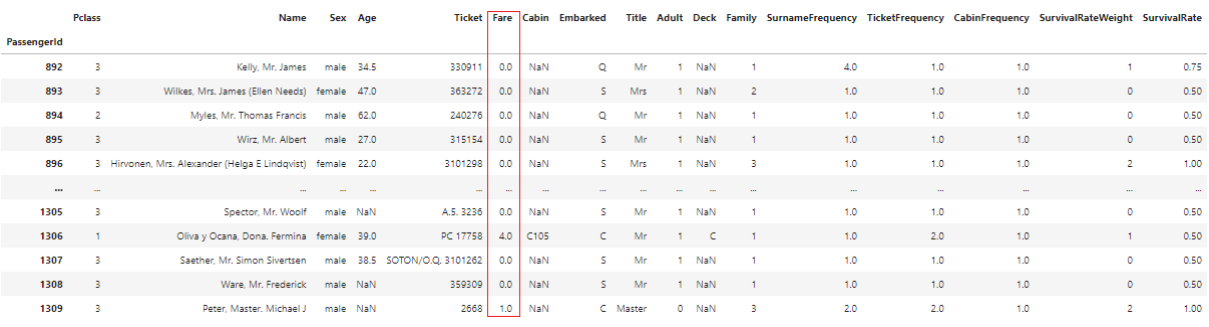

### **Slika 21 Test set #8**

<span id="page-35-1"></span>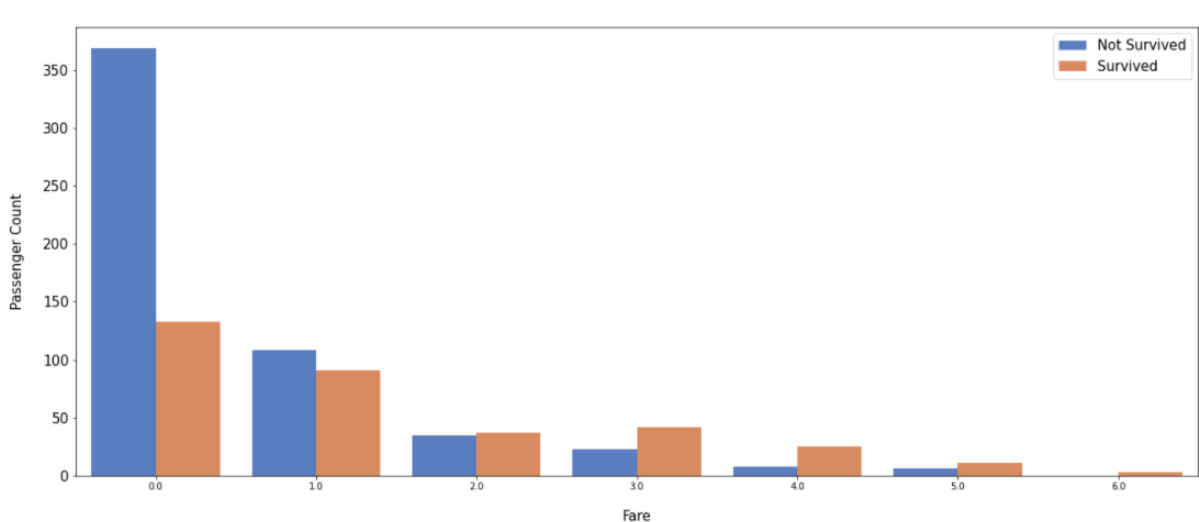

Count of Survival in Fare Feature

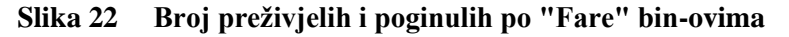

<span id="page-35-2"></span>Na slici 22 [\[Slika 22\]](#page-35-2) može se vidjeti broj preživjelih i umrlih kroz "Fare" bin-ove. Primjećuje se da postotak poginulih opada, a postotak preživjelih polagano raste kroz bin-ove. U bin-ovima sa indikatorom 2 pa do 6 primjećujemo da je postotak preživjelih veći do postotka poginulih za razliku od bin-ova sa indikatorom 0 i 1. Kada usporedimo skupinu "Fare" u početnoj bazi i trenutnoj , vidi se da ima manje putnika sa većim iznosima fare-a i oni se nalaze u bin-ovima sa višim indikatorima. Putnici koji se nalaze u bin-ovima s većim indikatorima su uglavnom u višoj klasi što upućuje da socio-ekonomski status ima utjecaj na preživljavanje.

*Fakultet strojarstva i brodogradnje 23*

### *6.1.2. Age*

<span id="page-36-0"></span>Slika 23 [\[Slika 23\]](#page-36-1) prikazuje koliko putnika ima koju titulu, a da u bazi podatka nedostaje podatak u skupini "Age". Zapisana je koja je aritmetička vrijednost godina putnika za te titulu.

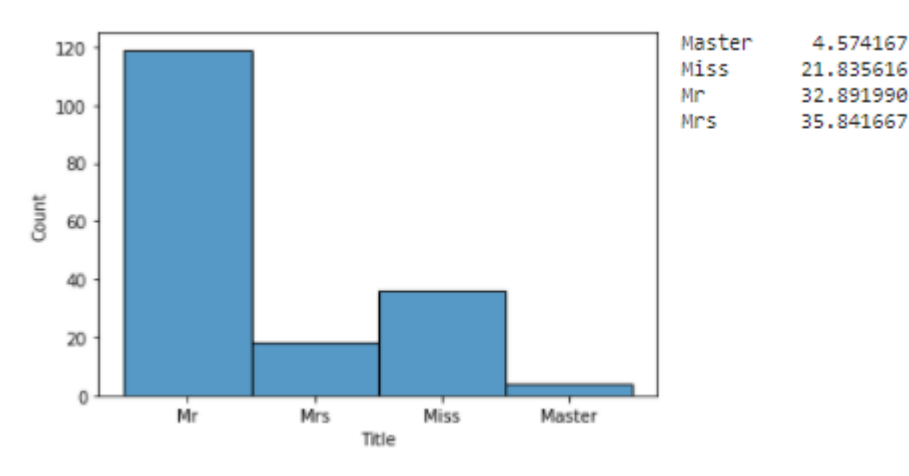

<span id="page-36-1"></span>**Slika 23 Broj nepoznatih vrijednosti u "Age" i srednja vrijednost godina po tituli**  $age_medians = df_train.qrough() ['Title']) .mean() ['Age']$ 

df\_test[["Age"]] = [age if age == age else age\_medians[title] for title, age in zip(df\_test['Title'], df\_test['Age']) df\_train[["Age"]] = [age if age == age else age\_medians[title] for title, age in zip(df\_train['Title'], df\_train['Age']) ]

U "Age" popunjavamo sve prazne ćelije izračunatim aritmetičkim vrijednostima i u train i test setu.

Kao i za "Fare" broj binova određujemo preko korelacije sa "Survided". Za "Age" gledamo najveću apsolutnu korelaciju, jer predznak korelacije nam ne govori o snazi korelacije nego samo o njenom smjeru.

```
"Age" correlation with 3 bins: -0.06347716986563916
"Age" correlation with 4 bins: -0.04158581821608
"Age" correlation with 5 bins: -0.09653908063769598
"Age" correlation with 6 bins: -0.06771711869259558
"Age" correlation with 7 bins: -0.04891425774014369
"Age" correlation with 8 bins: -0.07165243873363161
"Age" correlation with 9 bins: -0.07018412201597271
"Age" correlation with 10 bins: -0.10389521354919691
"Age" correlation with 11 bins: -0.10082092262565953
```
Kao što možemo vidjeti najveću apsolutnu korelaciju "Age" ima sa "Survived" je kada se koristi 10 bin-ova.

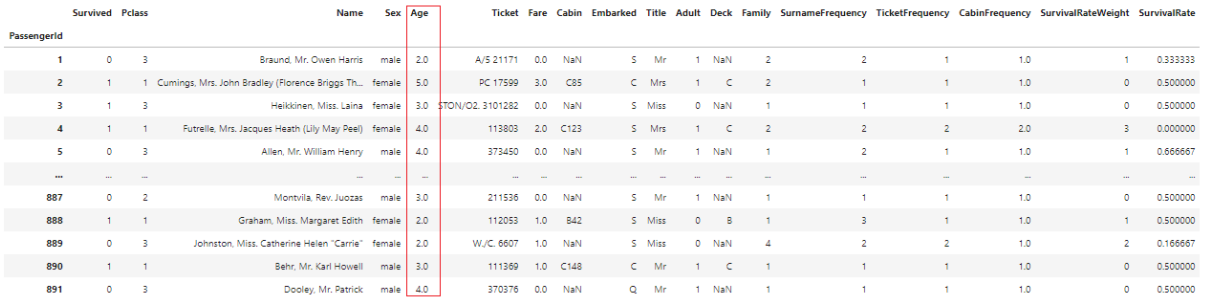

### **Slika 24 Trein set #9**

<span id="page-37-0"></span>

|             | Pclass         | <b>Name</b>                                           | Sex            | Age    |                        |     |            | <b>Ticket Fare Cabin Embarked</b> |          |    |       |                |     |     |     | Title Adult Deck Family SurnameFrequency TicketFrequency CabinFrequency SurvivalRateWeight SurvivalRate |      |
|-------------|----------------|-------------------------------------------------------|----------------|--------|------------------------|-----|------------|-----------------------------------|----------|----|-------|----------------|-----|-----|-----|----------------------------------------------------------------------------------------------------|------|
| PassengerId |                |                                                       |                |        |                        |     |            |                                   |          |    |       |                |     |     |     |                                                                                                    |      |
| 892         | -3             | Kelly, Mr. James                                      | male           | 4.0    | 330911                 | 0.0 | <b>NaN</b> | $\circ$                           | Mr       |    | NaN   |                | 4.0 | 1.0 | 1.0 |                                                                                                    | 0.75 |
| 893         | -3.            | Wilkes, Mrs. James (Ellen Needs) female               |                | 6.0    | 363272                 | 0.0 | NaN        | s.                                | Mrs      |    | 1 NaN | $\overline{2}$ | 1.0 | 1.0 | 1.0 | $\bullet$                                                                                               | 0.50 |
| 894         | $\overline{2}$ | Myles, Mr. Thomas Francis                             | male           | 7.0    | 240276                 | 0.0 | NaN        | $\circ$                           | Mr       |    | 1 NaN |                | 1.0 | 1.0 | 1.0 | $\circ$                                                                                                 | 0.50 |
| 895         | -3             | Wirz, Mr. Albert male                                 |                | 3.0    | 315154                 | 0.0 | NaN        | S.                                | Mr       |    | 1 NaN |                | 1.0 | 1.0 | 1.0 | $\bullet$                                                                                               | 0.50 |
| 896         |                | 3 Hirvonen, Mrs. Alexander (Helga E Lindqvist) female |                | 2.0    | 3101298                | 0.0 | NaN        | s.                                | Mrs      | т. | NaN   | 3.             | 1.0 | 1.0 | 1.0 | $\mathbf{2}$                                                                                            | 1.00 |
| $\cdots$    | <b>Service</b> | $\sim$                                                | <b>Section</b> | $\sim$ |                        |     |            |                                   |          |    |       |                |     |     |     | $\sim$                                                                                                  |      |
| 1305        | -31            | Spector, Mr. Woolf                                    | male           | 4.0    | A.S. 3236              | 0.0 | NaN        | s.                                | Mr       |    | NaN   |                | 1.0 | 1.0 | 1.0 | $\bullet$                                                                                               | 0.50 |
| 1306        |                | Oliva y Ocana, Dona. Fermina female                   |                | 5.0    | PC 17758 4.0           |     | C105       | $\epsilon$                        | Mr       |    |       |                | 1.0 | 2.0 | 1.0 |                                                                                                    | 0.50 |
| 1307        | 3              | Saether, Mr. Simon Sivertsen                          | male           |        | 5.0 SOTON/O.Q. 3101262 | 0.0 | NaN        | s.                                | Mr       |    | NaN   |                | 1.0 | 1.0 | 1.0 | $\circ$                                                                                                 | 0.50 |
| 1308        | -3.            | Ware, Mr. Frederick                                   | male           | 4.0    | 359309                 | 0.0 | NaN        | s.                                | Mr       |    | 1 NaN |                | 1.0 | 1.0 | 1.0 | $\bullet$                                                                                               | 0.50 |
| 1309        | -31            | Peter, Master, Michael J                              | male 0.0       |        | 2668                   | 1.0 | NaN        |                                   | C Master |    | 0 NaN | з.             | 2.0 | 2.0 | 1.0 | $\mathbf{2}$                                                                                            | 1.00 |

**Slika 25 Test set #9**

Count of Survival in Age Feature

<span id="page-37-1"></span>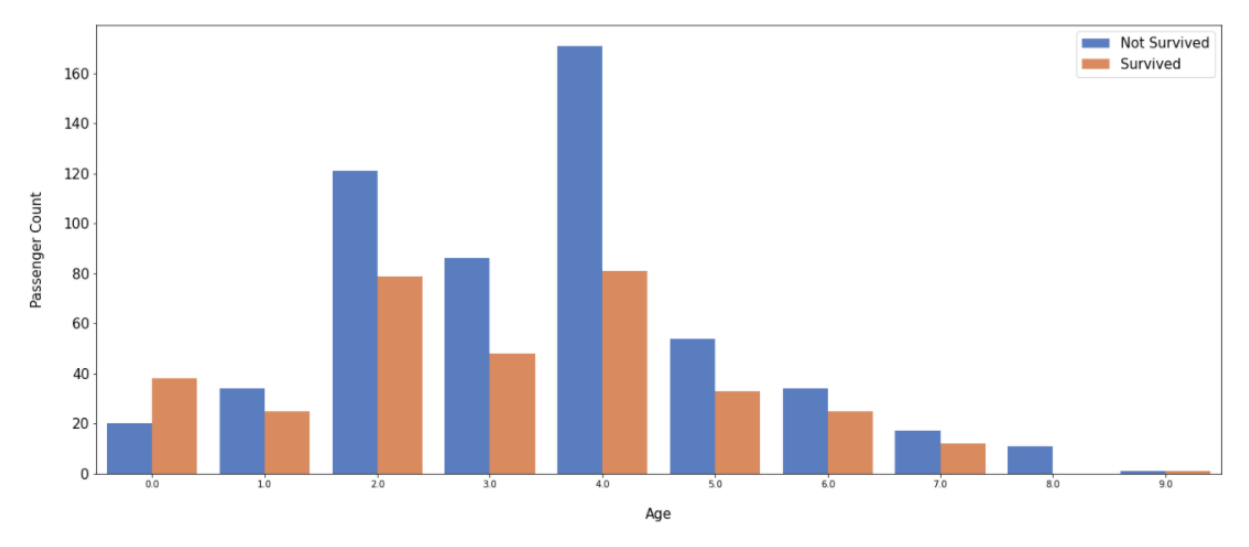

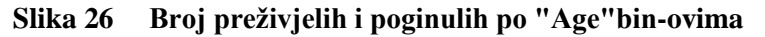

<span id="page-37-2"></span>Na slici 26 [\[Slika 26\]](#page-37-2) može se vidjeti broj preživjelih i umrlih kroz "Age" bin-ove. Može se primijetiti da u skoro svakom binu je više poginulih nego preživjelih za razliku od bin 0. Prema ovom vidimo da nijedna generacija nema neku veliku prednost za preživljavanje u odnosu na neku drugu generaciju.

### **6.2. Deck label encoding**

<span id="page-38-0"></span>Palube su označene po visini, te se "Deck" može vrlo jednostavno normalizirati (pridružiti brojčane vrijednosti ).

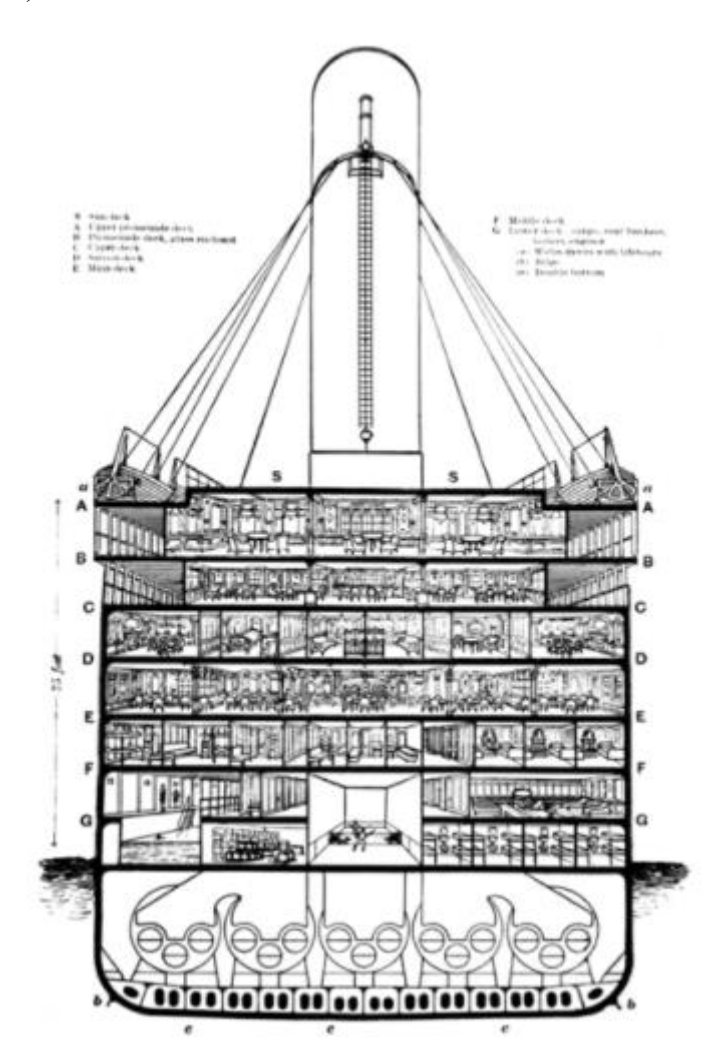

**Slika 27 Prikaz paluba na Titaniku**

```
deck_normalized = {'A':1, 'B':2, 'C':3, 'D':4, 'E':5, 'F':6, 'G':7, 'T':8}
def encode_cabin(df):
    df.replace({"Deck": deck_normalized}, inplace=True)
    df['Deck'].fillna(value=9, inplace=True)
encode_cabin(df_train)
encode_cabin(df_test)
```
Paluba A dobiva oznaku 1; paluba B dobiva oznaku 2 itd. Prazne ćelije u "Deck" dobivaju zasebnu vrijednost 9.

*Fakultet strojarstva i brodogradnje 26*

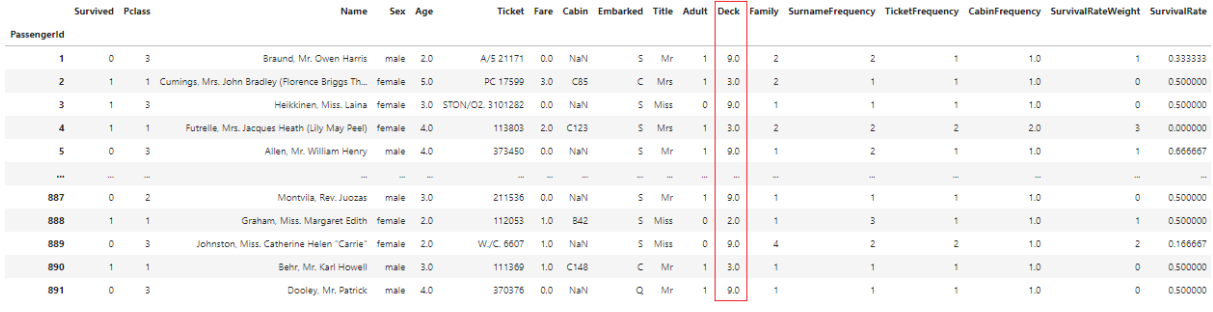

### **Slika 28 Train set #10**

<span id="page-39-1"></span><span id="page-39-0"></span>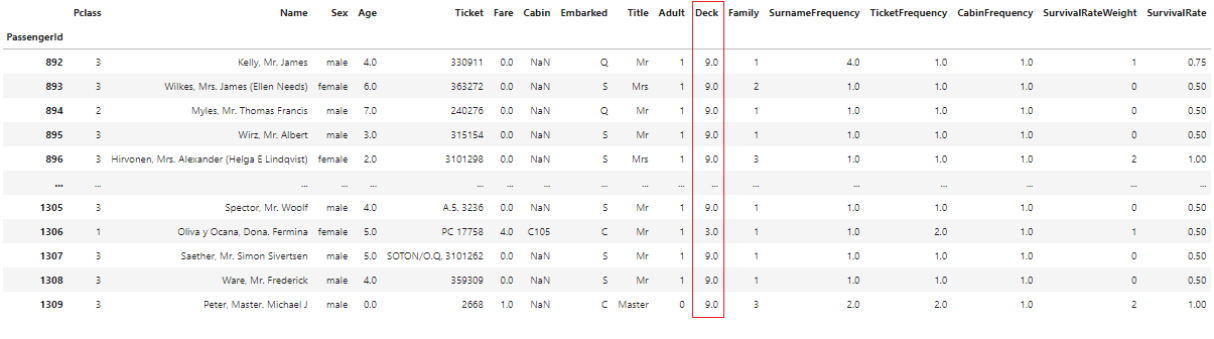

**Slika 29 Test set #10**

### **6.3. IsMale binary encoding**

<span id="page-40-0"></span>Skupinu podataka "Sex" se uklanja iz tablice i zamjenjuje se sa "IsMale" koja ima binarne vrijednosti 1 i 0.

1 označuje male (muškarac)

0 označuje female (žena)

```
df_train['IsMale'] = np.where(df_train['Sex'] == 'male', 1, 0)df_test['IsMale'] = np.where(df_test['Sex'] == 'male', 1, 0)df_{\text{train}} = df_{\text{train}}.drop(column=[<math>'df_{\text{test}} = df_{\text{test}}.drop(column=['Sex'])
```
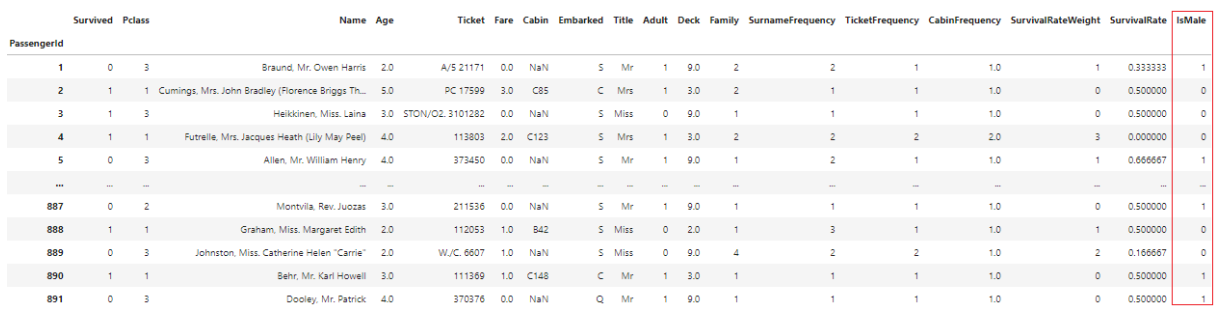

### **Slika 30 Train set #11**

<span id="page-40-2"></span><span id="page-40-1"></span>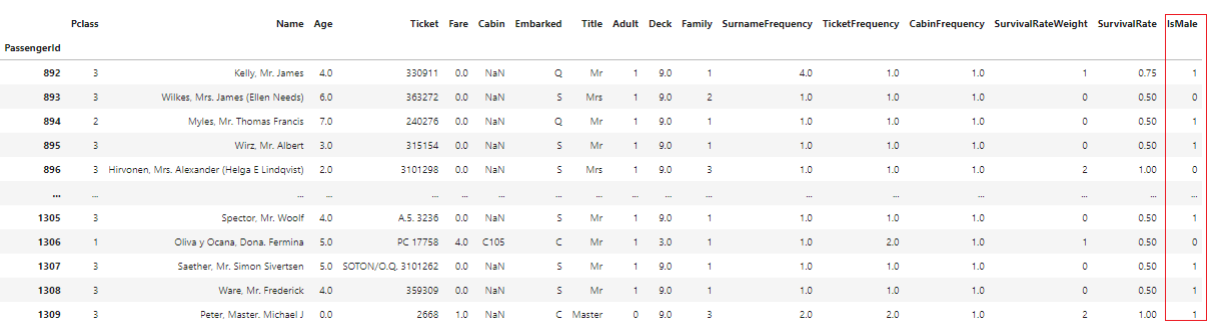

**Slika 31 Test set #11**

### **6.4. Embarked and Title one hot encoding**

<span id="page-41-0"></span>One hot encoding se koristi za pretvorbu kategoričkih podataka u format koji se lako koristi u algoritmima za strojno učenje. Glavna ideja za one hot encoding je stvaranje novih skupina podatka sa vrijednostima 0 i 1 i da pri tome predstavljaju iste vrijednosti kao i skupine koje smo zamijenili.

```
from sklearn.preprocessing import OneHotEncoder
from sklearn.impute import SimpleImputer
def encode_onehot(df_train, df_test, cols):
    df_train = df_train.reset_index()df_test = df_test.reset_index()to_b = \n| e = [ e for c in df_train.columns if c in cols
    if len(to\_be\_encoded) > 0:
        enc = OneHotEncoder(handle_unknown='ignore')
        enc_df_train = pd.DataFrame(enc.fit_transform(df_train[to_be_encoded]).toarray())
        enc_df_train.columns = enc.get_feature_names(to_be_encoded)
        df_train = df_train.join(enc_df_train)
        df_train = df_train.drop(columns=[c for c in df_train.columns if c in to_be_encoded])
        enc_df_test = pd.DataFrame(enc.transform(df_test[to_be_encoded]).toarray())
        enc_df_test.columns = enc_df_train.columns
        df_test = df_test.join(enc_d f_test)df_test = df_test.drop(columns=[c for c in df_test.columns if c in to_be_encoded])
    return (df_train.set_index("PassengerId"), df_test.set_index("PassengerId"))
df_train['Embarked'].fillna(value='others', inplace=True)
df_test['Embarked'].fillna(value='others', inplace=True)
df_train, df_test = encode_onehot(df_train, df_test, ['Embarked', 'Title'])
df_train = df_train.drop(columns=['Embarked_others'])
df_test = df_test.drop(columns=['Embarked_others'])
to_drop = ['Name', 'Ticket', 'Cabin']
```

```
df_{\text{train}} = df_{\text{train}}. drop (columns=to_{\text{drop}})df_test = df_test.drop(columns=to_drop)
```
Dodano je 7 novih stupaca (skupina podataka).

*Fakultet strojarstva i brodogradnje 29* Embarked C, Embarked Q, Embarked S su nastali iz skupine "Ebmarked", koju smo uklonili iz tablice jer više nije potrebna. U tim novim skupinama 1 označava da je putnik ukrcao na brod u toj luci, a 0 označava da se putnik nije ukrcao u toj luci nego u nekoj drugoj.

Title Mister, Title-Miss, Title Mr, Title Mrs su nastali iz skupine "Title", koju smo također uklonili jer više nije potrebna. U ovim skupinama 1 označava da osoba ima tu titulu, a 0 da nema tu titulu tj. da ima neku drugu.

Također smo uklonili skupine "Name", "Ticket" i "Cabin" jer nam nisu potrebne za dalji rad. Dobivena baza podatka ima isključivo brojčane vrijednosti, što će olakšati skaliranje.

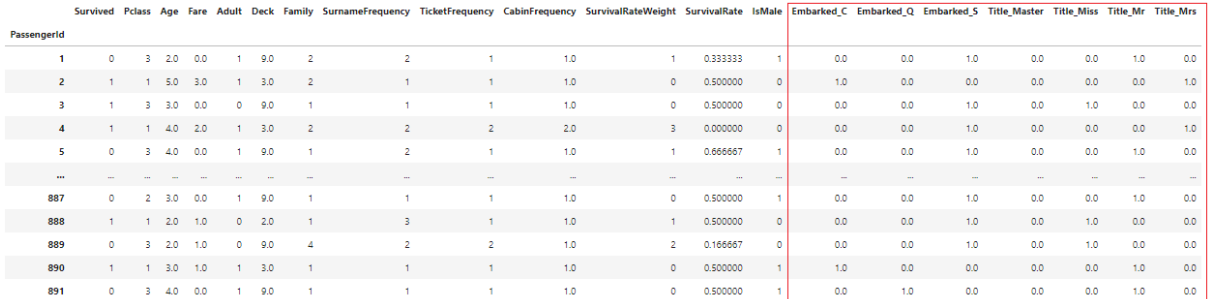

**Slika 32 Train set #12**

<span id="page-42-1"></span><span id="page-42-0"></span>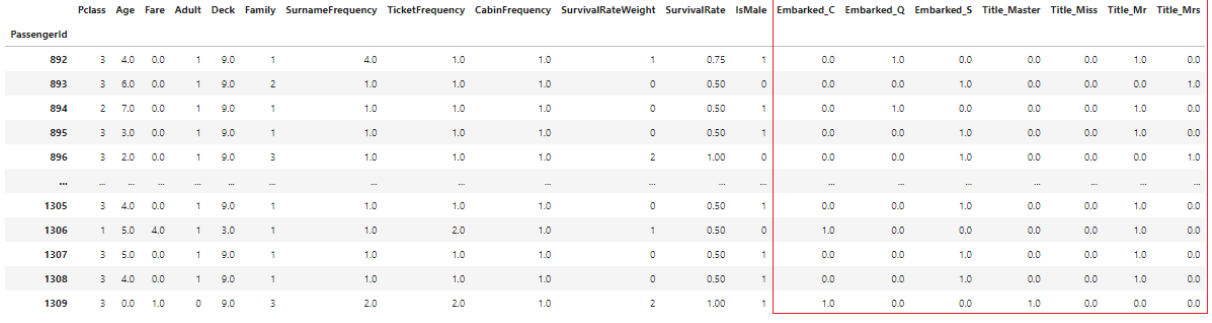

**Slika 33 Test set #12**

### **6.5. Scaling dataset**

<span id="page-43-0"></span>Skaliramo pomoću RobustScaler kako bi poboljšali performanse modela. RobustScaler se zasniva na percentilima i zbog toga nije pod utjecajem nekolicine marginalnih odstupanja. Raspon koji se koristiti za skaliranje svake varijable je zadan kao IQR (Interquartile Range(Interkvartilni raspon)) koji je omeđen sa 25 i 75 percentilom.

Kako bi skalirali samo željene skupine koristimo ColumnTransformer, kako bi to radilo treba unaprijed definirati skupine koji će se transformirati tj. skalirati u ovom slučaju sve skupine su zapisane col\_names. Također želimo zadržati sve ostale skupine, u bazi, koje se neće skalirati (skupine koji nisu u col\_names) zato koristimo remainder='passthrough'.

```
from sklearn.preprocessing import RobustScaler
from sklearn.compose import ColumnTransformer
def scale(df_train, df_test):
    train_copy = df_train.drop(columns=['Survived'])
    col\_names = [c for c in train\_copy.columns if c not in ['Survived']]ct = ColumnTransformer([('rsc', RobustScaler(), col_names)], remainder='passthrough')
    scal_train = ct.fit_transform(train_copy)
   scal_test = ct.transform(df_test)
    return (pd.DataFrame(scal_train, index=df_train.index, columns=train_copy.columns).join(df_train['Survived']),
            pd.DataFrame(scal_test, index=df_test.index, columns=df_test.columns))
df_train, df_test = scale(df_train, df_test)
```
Kako bi mogli trenirati model df\_train rastavljamo na dva dijela X train i y train pomoću funkcije df split . Y train se sastoji samo od skupina "PassengerId" i "Survived" dok X-train također ima "PassengerId" i sve ostale skupine osim "Survived".

```
def df_split(df, col):
   y = df[col]X = df.log[:, df.columes != col]return (X, y)X_train, y_train = df_split(df_train, 'Survived')
```

```
PassengerId
\mathbf{1}\sim\overline{2}\mathbf{1}\mathbf{z}\mathbf{1}4
                \mathbf{1}\mathbb{Z}\Theta\ddot{\phantom{a}}887
               \theta888
                \,1\,889
               \theta890
               \mathbf{1}891
               \alphaName: Survived,
```
<span id="page-43-1"></span>**Slika 34 y\_train**

<span id="page-44-0"></span>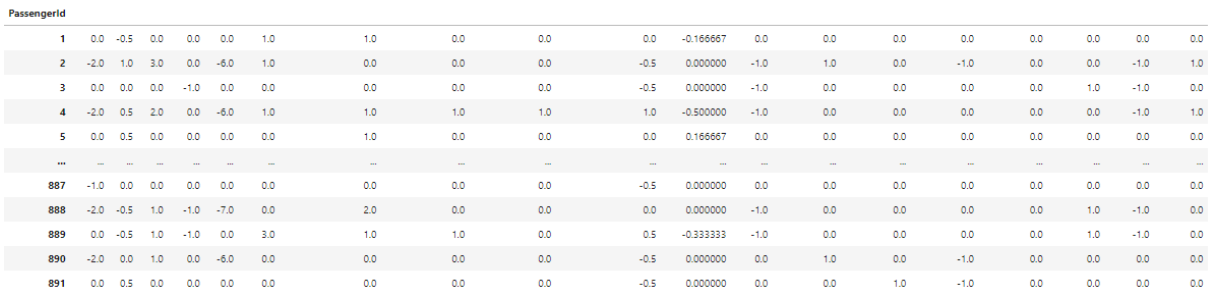

Pclass Age Fare Adult Deck Family SurnameFrequency TicketFrequency SubinFrequency SurvivalRateWeight SurvivalRate IsMale Embarked\_C Embarked\_Q Embarked\_S Title\_Master Title\_Miss Title\_Mis Title\_Mis Title\_Mis

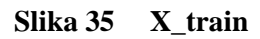

### <span id="page-45-0"></span>**7. Model Selection**

Stvorena je funkcija modelfit kako bi odabrali najbolji model. Modelfit će obavljati unakrsnu provjeru valjanosti i plotati grafove za lakši pregled. Unakrsna provjera valjanosti (eng. Cross Validation) je statistička metoda koja se koristi kako bi se odredila točnost metoda strojnog učenja, također koristi se kako bi se vidjelo je li model prenaučen na training set.

Za unakrsnu provjeru valjanosti se koristi K-Fold Cross Validation. K-fold ima samo jedan parametar "*k"* (u kodu FOLDS=5) i predstavlja na koliko će se grupa podijeliti dana baza (train set). "k" se uzima kako bi svaka grupa imala isti broj podataka, ali najčešće vrijednost "k" je 5 ili 10.

K-fold proces se općenito sastoji od sljedećih koraka.:

- 1. Dataset se nasumično izmiješa
- 2. Dataset se podjeli u k grupa
- 3. Za svaku grupu pojedinačno
	- a. Uzeti tu grupu i koristiti je kao test grupu (validacijsku grupu)
	- b. Ostale grupe koristiti kao training grupe
	- c. Fitati model prema training grupama i evaluirati ga na test grupi
	- d. Zadržati rezultat evaluacije i odbaciti model
- 4. Točnost modela je srednja vrijednost točnosti svake grupe

```
from sklearn import metrics
from sklearn.model_selection import GridSearchCV, cross_val_score, cross_val_predict
METRIC = 'f1'FOLDS = 5def modelfit(X, y, alg, cv_folds=FOLDS, plot=False):
   #Fit the algorithm on the data
   alg.fit(X, y)#Predict training set:
   dtrain_predictions = alg.predict(X)dtrain_predprob = alg.predict_proba(X)[:, 1]#Perform cross-validation:
   cv_score = cross_val_score(alg, X, y, cv=cv_folds, scoring=METRIC, n_jobs = -1)
   cv_pred = cross_val_predict(alg, X, y, cv=cv_folds, n_jobs = -1)
```
Modelfit pravi dva grafa koji predstavljaju GradeintBoostingClassifier Model Report:

- 1. Cofusion matrix (Heatmap)
- 2. ROC krivulja (Reciver Operating Characteristic krivulja)

Confusion matrix se koristi za definiranje performanse klasifikacijskog algoritma tako da je vizualizira i sažme u obliku tablice. Confusion matrix se sastoji od 4 osnovne karakteristike:

- 1. TP- True Positive
- 2. TN- True Negative
- 3. FP- False Postive
- 4. FN- Falce Negative

ROC krivulja je graf koji prikazuje performansu modela na svim njegovim klasifikacijskim pragovima. Ima dva parametra:

- 1. True Positive Rate (TPR)
- 2. False Positiva Rate (FPR)

Ti parametri su definirani:

$$
TPR = \frac{TP}{TP + FN} \qquad FPR = \frac{FP}{FP + TN}
$$

Površina ispod ROC krivulja se naziva AUC (Area under the ROC Curve) i predstavlja koliko je model dobar u odvajanju klasa .AUC ima vrijednosti u rasponu od 0 do 1. Cilj je imati AUC što bliže vrijednosti 1 jer to pokazuje da model ima točne pretpostavke. Ako AUC jednaka nuli to znači da model uvijek ima pogrešne pretpostavke, tj. kada model pretpostavi 0 da je odgovor zapravo uvijek 1 i obrnuto. Ako AUC ima vrijednost 0,5 to znači da model nema kapacitet odvajanja, tj. nasumični odabir.

```
if(plot):# ova:
    #Print model report:
    desc = "Train Accuracy: %.4g | " % metrics.accuracy_score(y.values, dtrain_predictions)
    desc = desc + " Train AUC Score: %f\n" % metrics.roc_auc_score(y, dtrain_predprob)
    desc = desc + "CV Score : Mean - %.7g | Std - %.7g | Min - %.7g | Max - %.7g" % \
            (np.mean(cv_score),np.std(cv_score),np.min(cv_score),np.max(cv_score))
    #Print Summary:
    a4\_dims = (16, 5)fig, (ax1, ax2) = plt.subplots(1, 2, figsize=a4_dims)fig.suptitle(f'{type(alg).__name__} Model Report')
    fig.subplots_adjust(bottom=0.2)
    fig.text(0.5, 0, desc, ha='center', va='center')
    ax1.title.set_text("Confusion matrix")
    cf_matrix = metrics.configusion_matrix(y.values, cv_pred)group_names = ['TN','FP','FN','TP']<br>group_names = ['TN','FP','FN','TP']<br>group_counts = ["{0:0.0f}".format(value) for value in cf_matrix.flatten()]
    group_percentages = ["{0:.2%}".format(value) for value in cf_matrix.flatten()/np.sum(cf_matrix)]
    labels = [f''\{v1\}\n\sqrt{v2}\n\sqrt{v3} for v1, v2, v3 in zip(group_names,group_counts,group_percentages)]
    labels = np.asarray(labels).reshape(2,2)sns.heatmap(cf_matrix, annot=labels, fmt="", cmap='Blues', xticklabels=False, yticklabels=False, ax=ax1)
    fpr, tpr, threshold = metrics.roc_curve(y.values, cv_pred)
    roc_auc = metrics.auc(fpr, tr)ax2.title.set_text("Receiver Operating Characteristic")
    ax2.set_ylabel('True Positive Rate')
    ax2.set_xlabel('False Positive Rate')
    sns.lineplot(x=fpr, y = tpr, ax=ax2)<br>sns.lineplot(x=[0, 1], y = [0, 1], ax=ax2)<br>ax2.lines[1].set_linestyle("--")
    ax2.legend(['AUC: %0.2f' % roc_auc], loc="lower right")
return cv_score
```
### **7.1. Comparing baselines**

<span id="page-48-0"></span>Kako bi se odredilo koji algoritma ima najbolju performansu na dani dataset, vrši se unakrsna provjera valjanosti i ocjenjujemo rezultate.

Klasifikatore koji će se uspoređivati su:

- K-nearest Neighbrs
- Support Vector
- Nu-Support Vector
- Decision Tree
- Random Forests
- AdaBoost
- Gradinet Boosting
- Gaussian Naive Bayes
- Logistic Regresion

```
from sklearn.ensemble import RandomForestClassifier,GradientBoostingClassifier, AdaBoostClassifier
from sklearn.neighbors import KNeighborsClassifier
from sklearn.svm import SVC, LinearSVC, NuSVC
from sklearn.tree import DecisionTreeClassifier
from sklearn.naive_bayes import GaussianNB
from sklearn.discriminant_analysis import LinearDiscriminantAnalysis
from sklearn.discriminant_analysis import QuadraticDiscriminantAnalysis
from sklearn.linear_model import LogisticRegression
SEED = 11models = [...<br>('kNN',KNeighborsClassifier()),<br>('SVC',SVC(random_state=SEED, probability=<mark>True</mark>)),
    ('NuSVC',NuSVC(random_state=SEED, probability=True)),
    ('DT',DecisionTreeClassifier(random_state=SEED)),<br>('RF',RandomForestClassifier(random_state=SEED)),
    ('AdaB', AdaBoostClassifier(random_state=SEED)),
    ('GB',GradientBoostingClassifier(random_state=SEED)),
    ('GauNB', GaussianNB()),
    ('LR', LogisticRegression(solver='liblinear'))
```
Algoritam sa najboljom performansom je onaj koji ima najveći mean (aritmetičku vrijednost),

koji određujemo pomoću modelfit funkcije.

```
results = []agg = []names = []for name, model in models:
   res = modelfit(X_train, y_train, model)
    agg.append([res.mean(), res.std()])
   results.append(res)
    names.append(name)
scores = pd.DataFrame(agg, index=names, columns=["Mean","Std"])
scores = scores.sort_values(by='Mean',ascending=False)
scores
```
Na slici 36 [\[Slika 36\]](#page-49-0) imamo popis svih algoritama i vrijednosti njihovih mean-ova (artimetičkih sredina) i standardnih devijacija. Poredanih od algoritma sa najvišim mean-om do algoritma s najnižim mean-om. Najbolji algoritam za dani dana set je Gradient Boosting, a najgori je K-nearest Neighbrs.

| Mean                    | Std |
|-------------------------|-----|
| GB 0.798672 0.033499    |     |
| LR 0.785980 0.030031    |     |
| AdaB 0.777109 0.026149  |     |
| RF 0.767756 0.026936    |     |
| NuSVC 0.766881 0.030412 |     |
| SVC 0.766576 0.032085   |     |
| GauNB 0.756196 0.028822 |     |
| DT 0.746891 0.023528    |     |
| kNN 0.726321 0.041467   |     |

**Slika 36 Modeli i zračunati mean i Std**

```
# boxplot algorithm comparison
fig = plt.findure(figsize=(12,7))fig.suptitle('Algorithm Comparison')
ax = fig.addsubplot(111)sns.boxplot(data=results)
ax.set xticklabels(names)
plt.show()
```
Najbolji način za grafičku usporedbu algoritma koristimo boxplot dijagram. Boxplotovi su kompaktni u svom sažimanju podataka i upravo zato ih je dobro koristi za usporedbu.

Box plot dijagram je standardni prikaz distribucije podataka na osnovi sažetka pomoću 5 brojčanih vrijednosti koje su:

*Fakultet strojarstva i brodogradnje 37*

- 1. Minimum- najmanja vrijednost isključujući "outliners"
- 2. Prvi kvartil (Q1)- srednja vrijednost između najmanjeg broja i medijana
- 3. Medijan -srednja vrijednost
- 4. Treći kvartil (Q3)- srednja vrijednost između medijana i najveće vrijednosti
- 5. Maksimum- najveća vrijednost isključujući "outliners"

Boxplot se obično sastoji od box i od para whiskers kako bi se prikazala distribucija jedne ili više grupa brojčanih podataka.

"Box" u boxplotu označava interkvartilni raspon (Interquartile Range- IQR) i linija unutar boxa označava median (srednju vrijednost).

"Whiskers" prikazuju rasponi preostalih podataka, te su omeđeni minimumom (lower whisker) i maksimumom (upper whisker). Svi podaci van granica whiskers-a su "outliner-i".

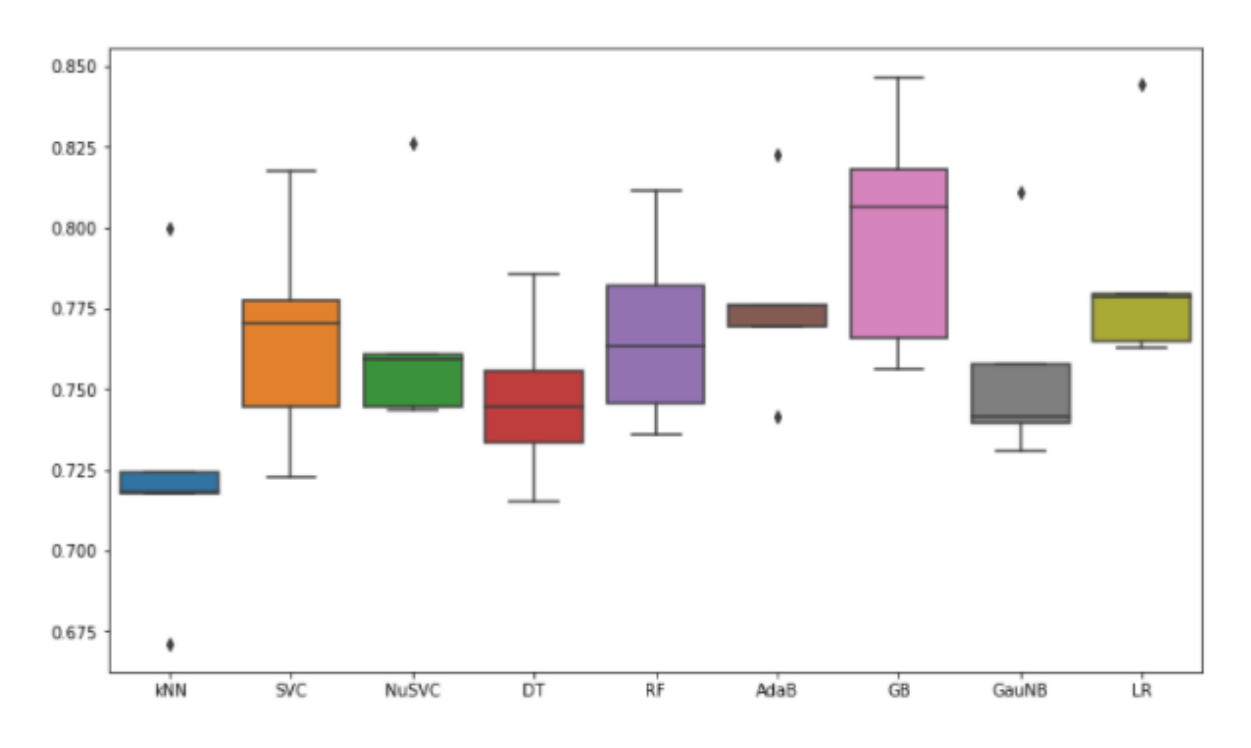

Algorithm Comparison

<span id="page-50-0"></span>**Slika 37 Boxplot prikaz modela**

### <span id="page-51-0"></span>**8. Gradient Boost Clasiffier**

Algoritam Gradient Boost Clasification radi bolje od ostalih modela, stoga ćemo podesiti hiperparametre.

Podešavanjem hiperparametara ograničavaju se "weak learners" na specifične načine kako bi osigurali da ostanu takvi.

Pomoću funkcije modelfit izrađeni su grafovi koji nam pokazuju izvješće o početnoj performansi Gradient Boost Classifier.

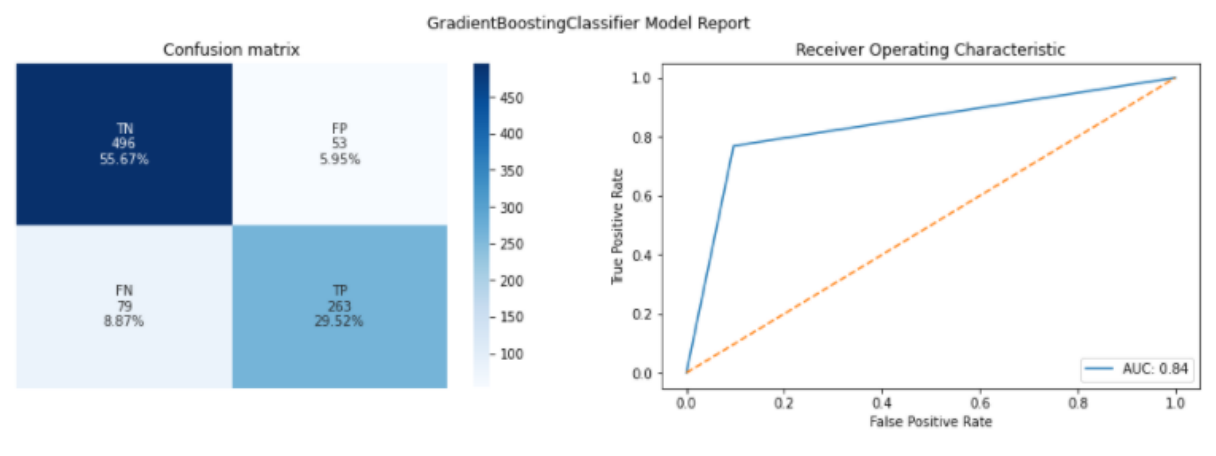

array([0.81818182, 0.76595745, 0.80620155, 0.75630252, 0.84671533])

Train Accuracy: 0.8967 | Train AUC Score: 0.941656<br>CV Score : Mean - 0.7986717 | Std - 0.03349897 | Min - 0.7563025 | Max - 0.8467153

### **Slika 38 Izvješće #1**

<span id="page-51-1"></span>Podaci o performansi koji su prikazani na grafovima su: arry sa rezultatima cross validation za svaki fold, Train Accuracy, train AUC Score, CV Score (Mean, Std, Min, Max)

Hiperparametri se popravljaju i provodi se višestruko pretraživanje mreže kako bi uklopili parametre po važnosti.

```
param_test1 = {'n_estimators':range(10,70,1), 'learning_rate':np.linspace(0.05,0.15,10)}<br>gsearch1 = GridSearchCV(estimator = GradientBoostingClassifier(max_depth=8, min_samples_split=10, min_samples_leaf=5, max_features='s
print(f'{qsearch1.best_score_, qsearch1.best_params_}')
```
Prvi hiperparametri koje ćemo ispravljati su n\_estimators i learning\_rate.

- n stimators predstavlja broj faza pojačanja koje treba obaviti. Veći broj faza obično rezultira boljom performansom modela.
- learning rate predstavlja broj za koliko se smanjuje doprinos svakog stabla, jer kretanjem u pravom smjeru sa puno malih koraka rezultira boljim predviđanjem tj. manja je varijanca.

Ti se parametri zajedno ispravljaju jer su teško uskladivi i teško je napraviti balans među njima. Dok ispravljamo parametre pratimo i točnost model. Nakon što su ispravljeni n\_estimators i learning rate dobili smo vrijednosti točnosti i parametara:

```
točnost: 0.7924102869494255
learning rate: 0.10555555555555555556,
n_estimators: 38
```
(0.7924102869494255, {'learning\_rate': 0.105555555555555556, 'n\_estimators': 38})

```
param_test2 = {'max_depth':range(1,40,1), 'min_samples_split':range(2,70,1)}<br>gsearch2 = GridSearchCV(estimator = GradientBoostingClassifier(min_samples_leaf=5, max_features='sqrt', subsample=0.8, random_state=SEED),<br>param_
qsearch2.fit(X_train, y_train)
```
print(f'{ gsearch2.best\_score\_, gsearch2.best\_params\_}')

Parametre koji se ispravljaju sljedeći su max\_depth, min\_samples\_split.

- max depth predstavlja maksimalan broj "leaf node " (zadnjih čvora u stablu odluke)
- min\_samples\_split predstavlja minimalan broj uzoraka potreban za cijepanje unutarnjeg čvora

Nakon što su ispravljeni max\_depth, min\_samples\_split vrijednosti tih parametara i točnosti iznose:

max\_depth: 6

min\_samples\_split: 23

točnost: 0.8006964125028043

Ostali hiperparametri, koji su se prije mijenjali , ostaju isti.

(0.8006964125028043, {'learning\_rate': 0.10555555555555556, 'max\_depth': 6, 'min\_samples\_split': 23, 'n\_estimators': 38})

```
param_test3 = {'min_samples_split':range(2,100,1), 'min_samples_leaf':range(1,40,1)}
gsearch3 = GridSearchCV(estimator = GradientBoostingClassifier(max_features='sqrt', subsample=0.8, random_state=SEED),
   param_grid = {**dict(map(lambda x: (x[0], [x[1]]), gsearch2.best_params_.items())), **param_test3}, scoring=METRIC, n_jobs=-1, cv=FOLDS)
gsearch3.fit(X_train, y_train)
```
print(f'{qsearch3.best\_score\_, qsearch3.best\_params\_}')

Sljedeći parametar koji se ispravljaju su min samples leaf , te ponovo ispravljamo min\_samples\_split.

• min\_samples\_leaf predstavlja minimalni broj uzoraka koji mora biti u "leaf node-u"

Nakon što su ispravljeni min\_samples\_leaf, min\_samples\_split vrijednosti tih parametara i točnosti iznose:

min\_samples\_leaf: 23

### min\_samples\_split: 47

### točnost: 0.8029979350845531

### Ostali hiperparametri, koji su se prije mijenjali , ostaju isti.

(0.8029979350845531, {'learning\_rate': 0.105555555555555556, 'max\_depth': 6, 'min\_samples\_leaf': 23, 'min\_samples\_split': 47, 'n\_estimators': 38})

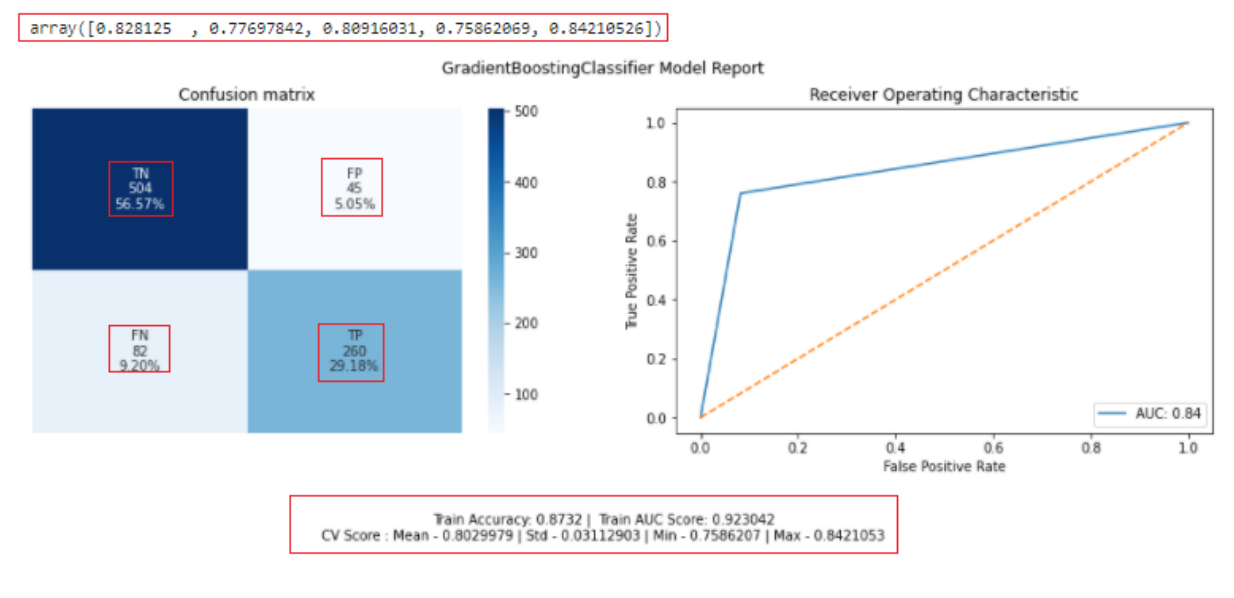

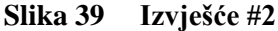

<span id="page-53-0"></span>param\_test4 = {'max\_features':range(1,50,1)}<br>gsearch4 = GridSearchCV(estimator = GradientBoostingClassifier(subsample=0.8, random\_state=SEED),<br>param\_grid = {\*\*dict(map(**lambda** x: (x[0], [x[1]]), gsearch3.best\_params\_.item gsearch4.fit(X\_train, y\_train) print(f'{ gsearch4.best\_score\_, gsearch4.best\_params\_}')

Sljedeći parametar koji se ispravlja je max\_features.

max features predstavlja broj značajki koje treba uzeti u obzir kada se traži najbolja podjela.

Nakon što je ispravljen max\_features vrijednosti tog parametara iznosi:

max features: 4

Ostali hiperparametri , koji su se prije mijenjali , i točnost ostaju isti

(0.8029979350845531, {'learning\_rate': 0.10555555555555556, 'max\_depth': 6, 'max\_features': 4, 'min\_samples\_leaf': 23, 'min\_samples\_split': 47, 'n\_estimators': 38})

```
\verb!param_test5 = \{ 'subsample': np.linalg, 2, 58) \}gsearch5 = GridSearchCV(estimator = GradientBoostingClassifier(random_state=SEED),
   param_grid = {**dict(map(lambda x: (x[0], [x[1]]), gsearch4.best_params_.items())), **param_test5}, scoring=METRIC, n_jobs=-1, cv=FOLDS)
gsearch5.fit(X_train, y_train)
print(f'{ gsearch5.best_score_, gsearch5.best_params_}')
```
Sljedeći parametar koji se ispravlja je subsample.

• Subsample predstavlja dio uzorka koji se koristi za prilagođavanje pojedinih "base learners"

*Fakultet strojarstva i brodogradnje 41*

Nakon što je ispravljen subsample vrijednosti tog parametara iznosi:

### subsamle: 0.7999999999999999

Ostali hiperparametri , koji su se prije mijenjali , i točnost ostaju isti.

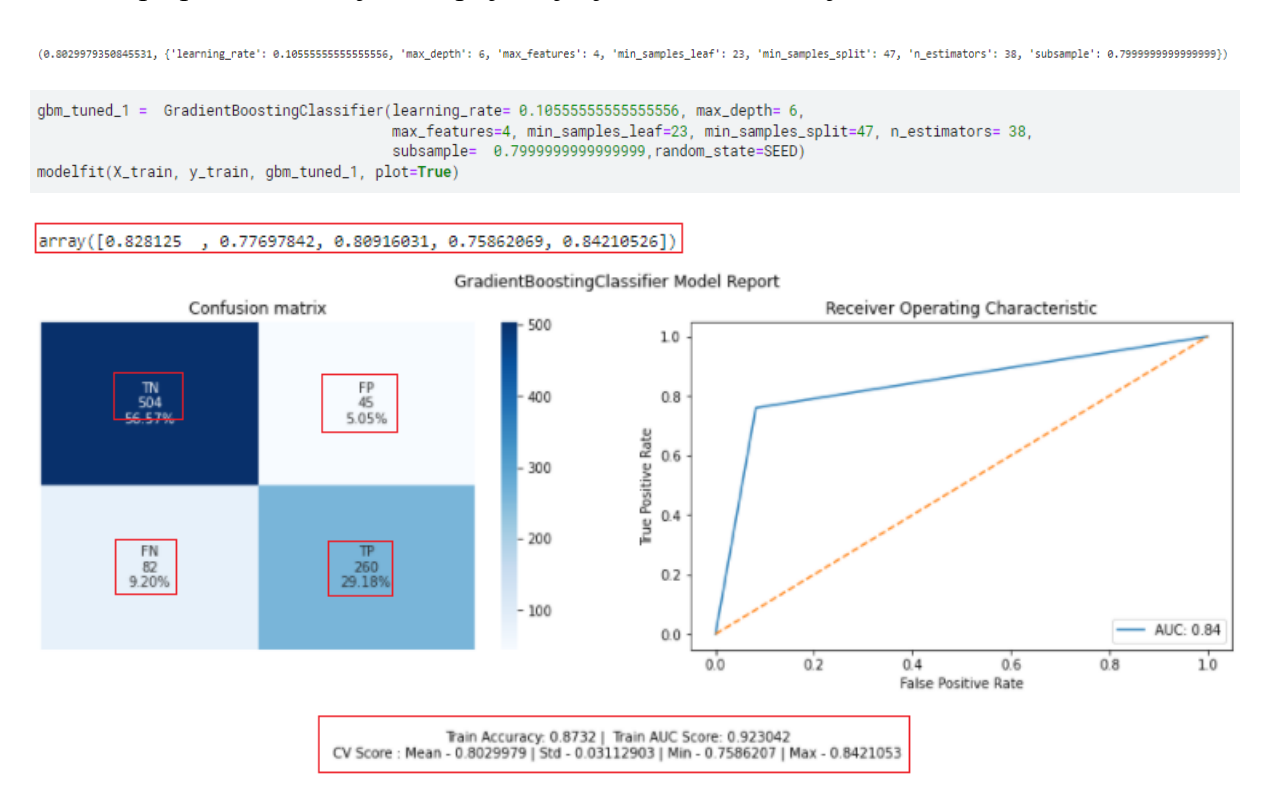

### **Slika 40 Izvješće #3**

<span id="page-54-0"></span>Nije došlo do promjena u izvješću što se moglo i pretpostaviti jer mijenjanjem hiperparametara točnost je ostajala nepromijenjena.

Rezultat javne predaje: 0,80622

Modificirat će se learning rate i n estimators tako da će learning rate podijeliti sa istim

brojem kojim ćemo pomnožiti n\_estimators. U ovom slučaju to je broj 10.

```
gbm_tuned_2 = GradientBoostingClassifier(learning_rate= 0.0105555555555555566, n_estimators= 380, max_depth= 6,
                                          max_features=4, min_samples_leaf=23, min_samples_split=47,
                                          subsample= 0.79999999999999999.random_state=SEED)
modelfit(X_train, y_train, gbm_tuned_2, plot=True)
```
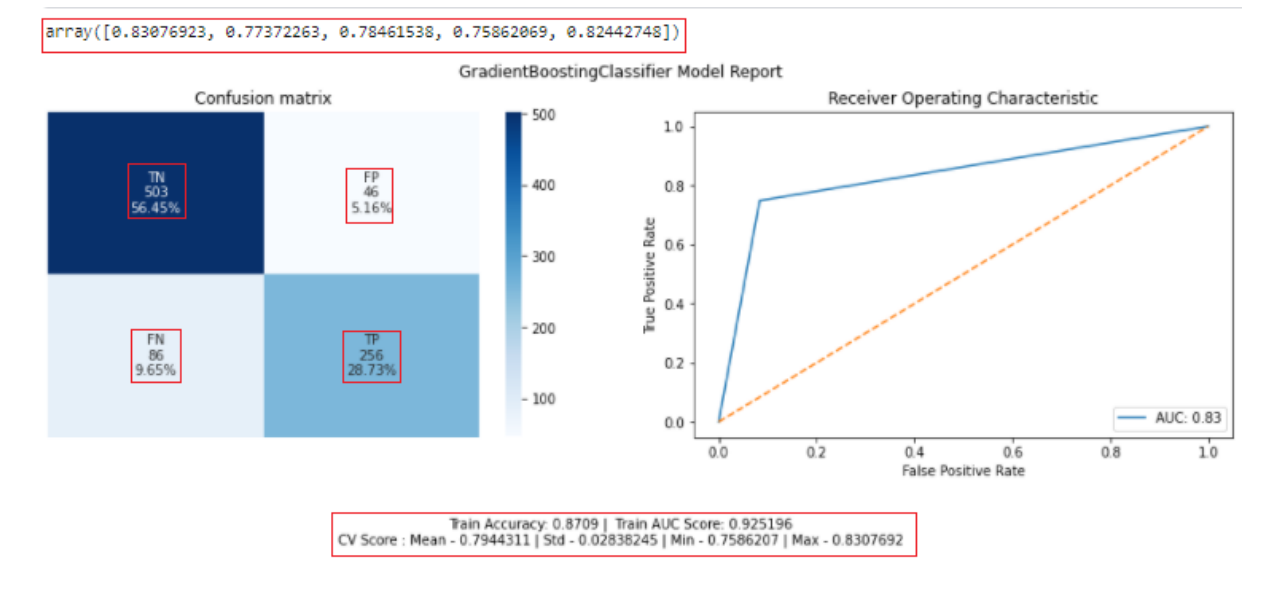

### **Slika 41 Izvješće #4**

<span id="page-55-0"></span>Iako na prvi pogleda na izvješće izgleda koda je došlo do pogoršanje modela, smanjenje broja točnih predviđanja, train accurancy, train AUC score , rezultat javne predaje predviđanja je porastao.

Rezultat javne predaje: 0,80861

### **8.1. Fit Model**

<span id="page-56-0"></span>Ispišemo sve najvažnije hiperparametre koji su se mijenjali.

```
best_model = qbm_tuned_2best_model.fit(X_train.y_train)
GradientBoostingClassifier(learning_rate=0.010555555555555556, max_depth=6,
                         max_features=4, min_samples_leaf=23,
                          min_samples_split=47, n_estimators=380,
                          random_state=11, subsample=0.799999999999999999)
```
Df test se dijeli u 5 reprezentativnih fold-ova, tako da svaka grupa točno predstavlja cijelu bazu. U svakom fold-u nalazi se točan postotak svih podatka iz skupina kao što se nalazi i u cijeloj bazi i takav se fold zove strata. Postupak stvaranja ovakvih fold-ova se zove stratified sampling. Na te grupe ponovo izvodimo K-fold unakrsnu provjeru valjanosti.

```
from sklearn.model_selection import StratifiedKFold
probs = pd.DataFrame(np.zeros((len(df_test), FOLDS * 2)), columns=['Fold_{}_Prob_{}'.format(i, j) for i in range(1, FOLDS + 1) for j in range(2)])<br>importances = pd.DataFrame(np.zeros((X_train.shape[1], FOLDS)), columns
skf = StratifiedKFold(n splits=FOLDS, random state=SEED, shuffle=True)
for fold. (trn idx, val idx) in enumerate(skf, split(X train, v train), 1);
   Fitting the model<br>best_model.fit(X_train.iloc[trn_idx, :], y_train.iloc[trn_idx])
    # X_test probabilities
```
Kako bi fit-ali model stvaraju se dvije nove tablice probs i importances.

Probs prikazuje vjerojatnosti za preživljavanje i za umiranje u svakom fold-u, dok importances prikazuje važnost svake skupine podatka u svakom fold-u (strata).

|     | Fold 1 Prob 0 | Fold 1 Prob 1 | Fold 2 Prob 0 | Fold 2 Prob 1 | Fold 3 Prob 0 | Fold 3 Prob 1 | Fold 4 Prob 0 | Fold 4 Prob 1 | Fold 5 Prob 0 | Fold 5 Prob 1 |
|-----|---------------|---------------|---------------|---------------|---------------|---------------|---------------|---------------|---------------|---------------|
| 0   | 0.870701      | 0.129299      | 0.846910      | 0.153090      | 0.837400      | 0.162600      | 0.829655      | 0.170345      | 0.819723      | 0.180277      |
| 1   | 0.427679      | 0.572321      | 0.386968      | 0.613032      | 0.494353      | 0.505647      | 0.404498      | 0.595502      | 0.460016      | 0.539984      |
| 2   | 0.920821      | 0.079179      | 0.923542      | 0.076458      | 0.924826      | 0.075174      | 0.908981      | 0.091019      | 0.941155      | 0.058845      |
| 3.  | 0.845494      | 0.154506      | 0.870035      | 0.129965      | 0.903587      | 0.096413      | 0.854909      | 0.145091      | 0.866122      | 0.133878      |
| 4   | 0.165572      | 0.834428      | 0.140493      | 0.859507      | 0.150179      | 0.849821      | 0.155049      | 0.844951      | 0.191192      | 0.808808      |
|     | $\cdots$      | $\cdots$      | $\cdots$      | $\cdots$      | $\cdots$      | $\cdots$      | $\cdots$      | $\cdots$      | $\cdots$      | $\cdots$      |
| 413 | 0.879608      | 0.120392      | 0.881515      | 0.118485      | 0.917413      | 0.082587      | 0.866532      | 0.133468      | 0.886335      | 0.113665      |
| 414 | 0.264627      | 0.735373      | 0.326865      | 0.673135      | 0.292261      | 0.707739      | 0.309755      | 0.690245      | 0.270235      | 0.729765      |
| 415 | 0.877680      | 0.122320      | 0.902853      | 0.097147      | 0.922443      | 0.077557      | 0.890370      | 0.109630      | 0.892636      | 0.107364      |
| 416 | 0.879608      | 0.120392      | 0.881515      | 0.118485      | 0.917413      | 0.082587      | 0.866532      | 0.133468      | 0.886335      | 0.113665      |
| 417 | 0.109380      | 0.890620      | 0.105434      | 0.894566      | 0.081516      | 0.918484      | 0.114241      | 0.885759      | 0.095005      | 0.904995      |

<span id="page-56-1"></span>**Slika 42 Probs tablica #1**

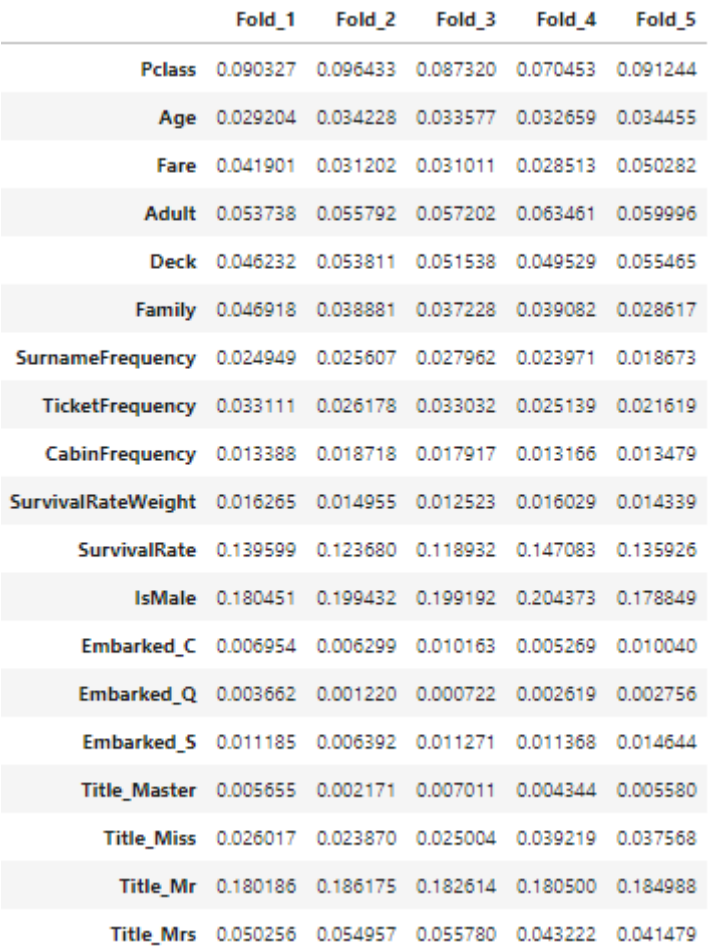

### **Slika 43 Importance tablica #1**

```
importances['Mean\_Importance'] = importances.mean(axis=1)importances.sort_values(by='Mean_Importance', inplace=True, ascending=False)
plt.figure(figsize=(15, 20))
sns.barplot(x='Mean_Importance', y=importances.index, data=importances, palette="viridis")
plt.xlabel(")
plt.tick_params(axis='x', labelsize=15)
plt.tick_params(axis='y', labelsize=15)
plt.title('Mean Feature Importance Between Folds', size=15)
plt.show()
```
Kako bi odredili koja skupina podatka imaju najveći utjecaj na preživljavanje određujemo mean (artimetičku sredinu) svih novih fold-ova. Faktori će se preorganizirati tako da su poredani od faktora sa najvišim mean-om prema najmanjem.

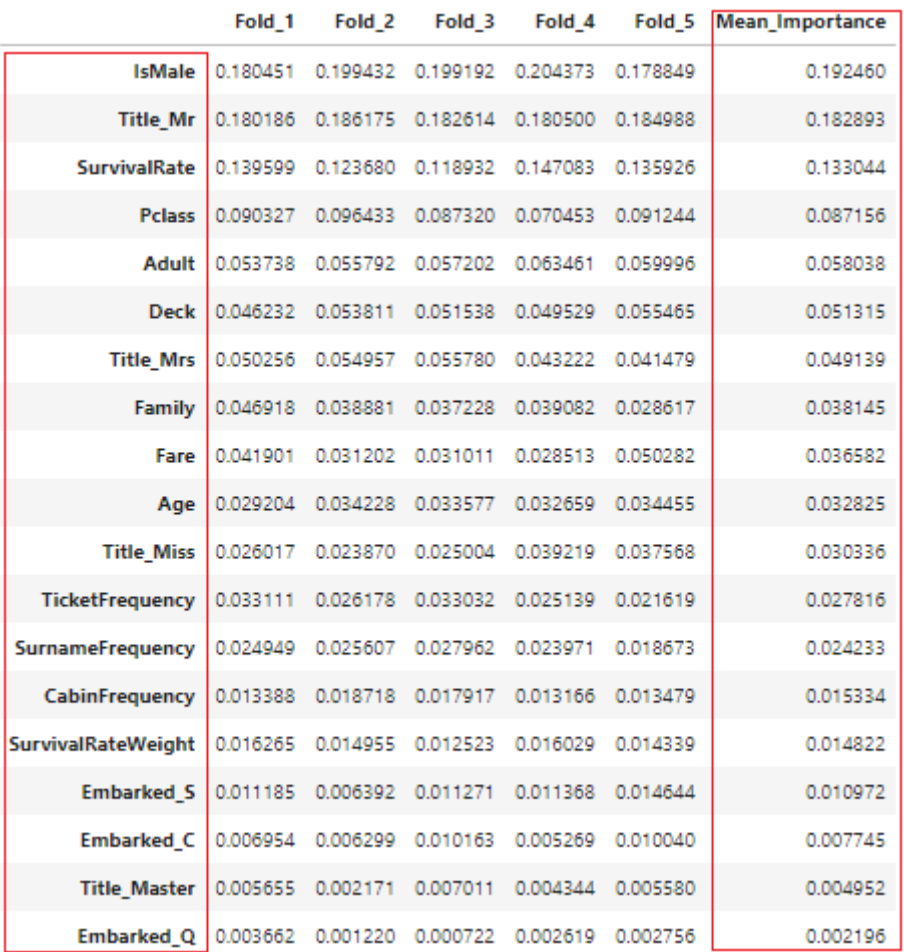

### **Slika 44 Importance tablica #2**

<span id="page-58-0"></span>Prema ažuriranoj importance tablice vidi se da najveći značaj na preživljavanje u fold-ovima imaju faktori:

- 1. IsMale
- 2. Title\_Mr
- 3. SurvivalRate
- 4. PClass
- 5. Adult

To možemo prikazati i grafički pomoću bar-charta,

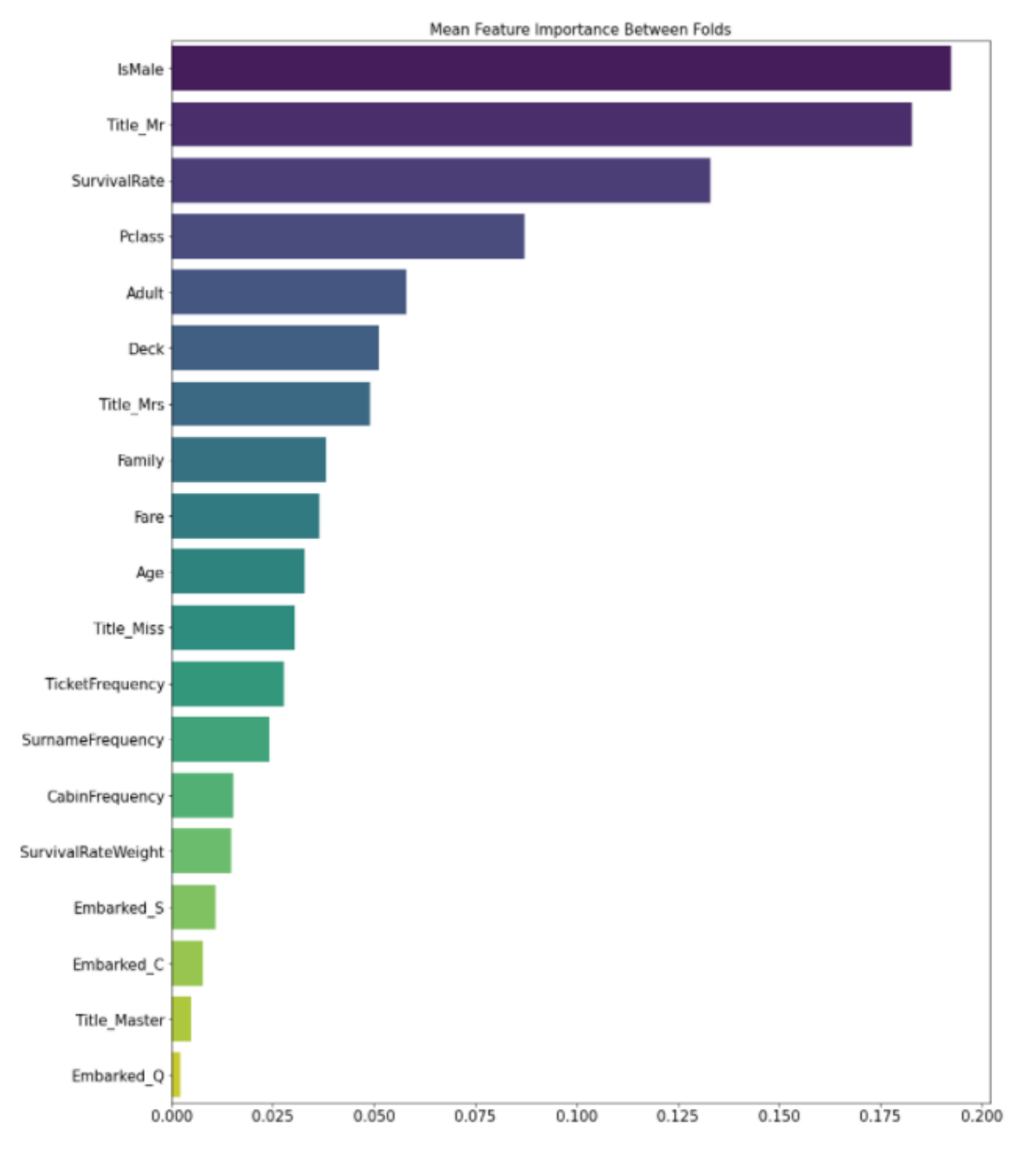

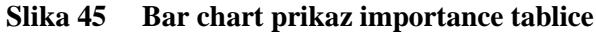

```
class_survived = [col for col in probs.columns if col.endswith('Prob_1')]
probs['1'] = probs[class_survived].sum(axis=1) / FOLDS
probs['0'] = probs.drop(columns=class_survived).sum(axis=1) / FOLDS
probs['pred'] = 0pos = probs[probs['1'] \rightharpoonup = 0.5].indexprobs. loc[pos, 'pred'] = 1df_test.reset_index(inplace=True)
df_{\text{test}}['Survived'] = probs['pred'].astype(int)
```
*Fakultet strojarstva i brodogradnje 47*

Nova ažurirana probs tablica prikazuje mean (artimetičku sredinu) mogućnosti preživljvanja (stupac  $\Lambda$ <sup>"</sup>) i umiranja (stupac  $\Lambda$ <sup>"</sup>) za svakog putika u df-testu. U stupcu  $\Lambda$ pred u binarnom obliku zapisauje je li putnik preživio ( vrijednsot 1) ili poginio (vrijednost 0). I to određuje na način da ako sutpac "1" ima vrijedsnot veću ili jednaku 0,5 onda se u "pred" zapisuje 1, u slučaju da ima vrijednost manju od 0,5 u "pred" se zapisuje 0.

|          |          |          |          |          | Fold_1_Prob_0 Fold_1_Prob_1 Fold_2_Prob_0 Fold_2_Prob_1 Fold_3_Prob_0 Fold_3_Prob_1 Fold_4_Prob_0 Fold_4_Prob_1 Fold_5_Prob_0 Fold_5_Prob_1 |          |          |          |          |          |                   |          | 0 pred       |
|----------|----------|----------|----------|----------|----------------------------------------------------------------------------------------------------|----------|----------|----------|----------|----------|-------------------|----------|--------------|
| 0        | 0.870701 | 0.129299 | 0.846910 | 0.153090 | 0.837400                                                                                                    | 0.162600 | 0.829655 | 0.170345 | 0.819723 | 0.180277 | 0.159122          | 0.872702 | 0            |
|          | 0.427679 | 0.572321 | 0.386968 | 0.613032 | 0.494353                                                                                                    | 0.505647 | 0.404498 | 0.595502 | 0.460016 | 0.539984 | 0.565297          | 0.547762 |              |
| 2        | 0.920821 | 0.079179 | 0.923542 | 0.076458 | 0.924826                                                                                                    | 0.075174 | 0.908981 | 0.091019 | 0.941155 | 0.058845 | 0.076135 0.939092 |          | 0            |
| 3        | 0.845494 | 0.154506 | 0.870035 | 0.129965 | 0.903587                                                                                                    | 0.096413 | 0.854909 | 0.145091 | 0.866122 | 0.133878 | 0.131970 0.894424 |          | 0            |
| 4        | 0.165572 | 0.834428 | 0.140493 | 0.859507 | 0.150179                                                                                                    | 0.849821 | 0.155049 | 0.844951 | 0.191192 | 0.808808 | 0.839503          | 0.328398 |              |
| $\cdots$ | 188.8    | 111.5    | 111      | 111      | 188                                                                                                    |          | 188      | $\cdots$ | 188      | $\cdots$ | $\cdots$          |          |              |
| 413      | 0.879608 | 0.120392 | 0.881515 | 0.118485 | 0.917413                                                                                                    | 0.082587 | 0.866532 | 0.133468 | 0.886335 | 0.113665 | 0.113719          | 0.909025 | $\mathbf{0}$ |
| 414      | 0.264627 | 0.735373 | 0.326865 | 0.673135 | 0.292261                                                                                                    | 0.707739 | 0.309755 | 0.690245 | 0.270235 | 0.729765 | 0.707251 0.434199 |          |              |
| 415      | 0.877680 | 0.122320 | 0.902853 | 0.097147 | 0.922443                                                                                                    | 0.077557 | 0.890370 | 0.109630 | 0.892636 | 0.107364 | 0.102804          | 0.917757 | 0            |
| 416      | 0.879608 | 0.120392 | 0.881515 | 0.118485 | 0.917413                                                                                                    | 0.082587 | 0.866532 | 0.133468 | 0.886335 | 0.113665 | 0.113719 0.909025 |          | 0            |
| 417      | 0.109380 | 0.890620 | 0.105434 | 0.894566 | 0.081516                                                                                                    | 0.918484 | 0.114241 | 0.885759 | 0.095005 | 0.904995 | 0.898885          | 0.280892 |              |

**Slika 46 Probs tablica #2**

```
_, sub = df_split(df_test.set_index("PassengerId"), 'Survived')
sub.to_csv('submission.csv', header=True, index=True)
```
Predviđanja dodajemo u submission.csv iz kojeg je prikazano prvih i zadnjih 10 redova na slici 47 [\[Slika 47\]](#page-61-0). Link za cijeli submission.csv [:https://www.kaggle.com/dquadro/titanic-top-1](https://www.kaggle.com/dquadro/titanic-top-1-with-gradient-boost-classifier/data) [with-gradient-boost-classifier/data](https://www.kaggle.com/dquadro/titanic-top-1-with-gradient-boost-classifier/data)

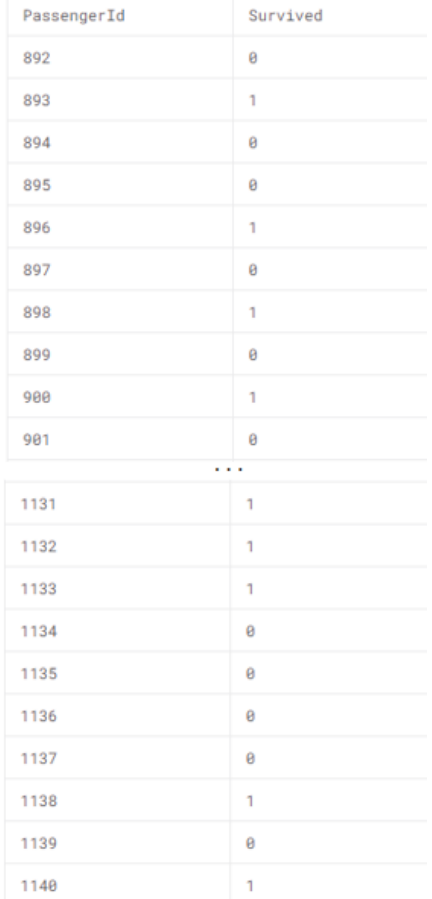

## <span id="page-61-0"></span>**Slika 47 Prikaz submision.csv (prvih i zadnjih 10 redova)**

# <span id="page-62-0"></span>**9. ZAKLJUČAK**

U ovom radu sažeto je objašnjen Gradient Boost kako bi se lakše razumio primjer, Titanic-Top 1% with Gradient Boost Clasifier " koji je obrađen u detalje. Cilj ovog primjera je bilo predvidjeti koji od putnika prežive, a koji ne prežive potonuće Titanika. Rezultati predviđanja su prikazani u binarnom obliku (1-putnik je preživio, 0-putnik nije preživio).

Gradient Boost je odabrani model jer je u usporedni sa drugim modelima ima najviši mean-om od 0,798672.

Kako bi odredili koje varijable imaju najvećeg utjecaja na preživljavanje u test setu koristili smo metodu K-folds i varijable koje najviše utječu na preživljavanje su:

- 1. IsMale
- 2. Title\_Mr
- 3. SurvivalRate
- 4. PClass
- 5. Adult

Prema tim varijablama vidi se da najveći utjecaj imaju rod (IsMale i Title\_Mr), u kojoj generaciju pripada putnik (Adult) , socio-ekonomski status (PClass) i nalaze li se na brodu osobe s kojima se dijeli prezime, kabina ili karta (SurvivalRate).

### <span id="page-63-0"></span>**LITERATURA**

- [1] [Predicting\\_Survival\\_on\\_Titanic\\_by\\_Applying\\_Exploratory\\_Data\\_Analytics\\_and\\_Mach](https://www.researchgate.net/profile/Yogesh-Kakde/publication/325228831_Predicting_Survival_on_Titanic_by_Applying_Exploratory_Data_Analytics_and_Machine_Learning_Techniques/links/5c068f63a6fdcc315f9c0bb9/Predicting-Survival-on-Titanic-by-Applying-Exploratory-Data-Analytics-and-Machine-Learning-Techniques.pdf) [ine\\_Learning\\_Techniques/links/5c068f63a6fdcc315f9c0bb9/Predicting-Survival-on-](https://www.researchgate.net/profile/Yogesh-Kakde/publication/325228831_Predicting_Survival_on_Titanic_by_Applying_Exploratory_Data_Analytics_and_Machine_Learning_Techniques/links/5c068f63a6fdcc315f9c0bb9/Predicting-Survival-on-Titanic-by-Applying-Exploratory-Data-Analytics-and-Machine-Learning-Techniques.pdf)[Titanic-by-Applying-Exploratory-Data-Analytics-and-Machine-Learning-](https://www.researchgate.net/profile/Yogesh-Kakde/publication/325228831_Predicting_Survival_on_Titanic_by_Applying_Exploratory_Data_Analytics_and_Machine_Learning_Techniques/links/5c068f63a6fdcc315f9c0bb9/Predicting-Survival-on-Titanic-by-Applying-Exploratory-Data-Analytics-and-Machine-Learning-Techniques.pdf)[Techniques.pdf](https://www.researchgate.net/profile/Yogesh-Kakde/publication/325228831_Predicting_Survival_on_Titanic_by_Applying_Exploratory_Data_Analytics_and_Machine_Learning_Techniques/links/5c068f63a6fdcc315f9c0bb9/Predicting-Survival-on-Titanic-by-Applying-Exploratory-Data-Analytics-and-Machine-Learning-Techniques.pdf) , dostupno dana 17.veljače.2022.
- [2] [Titanic Machine Learning Study from Disaster](https://udspace.udel.edu/bitstream/handle/19716/27322/RR20-01.pdf?sequence=1&isAllowed=y) , dostupno dana 17.veljače.2022.
- [3] [Who Survived Titanic? A Logistic Regresion Analysis](https://journals.sagepub.com/doi/pdf/10.1177/084387140401600205) , dostupno dana 17.veljače.2022.
- [4] [titanic-advanced-feature-engineering-tutorial](https://www.kaggle.com/gunesevitan/titanic-advanced-feature-engineering-tutorial) , dostupno dana 17.veljače.2022.
- [5] [https://rmstitanic456.wordpress.com/maiden-voyage/sinking/,](https://rmstitanic456.wordpress.com/maiden-voyage/sinking/) dostupno dana 17.veljače.2022.
- [6] [encyclopedia-titanica](https://www.encyclopedia-titanica.org/titanic-deckplans/profile.html) , dostupno dana 17.veljače.2022.
- [7] [https://citeseerx.ist.psu.edu/viewdoc/download?doi=10.1.1.31.1666&rep=rep1&type=p](https://citeseerx.ist.psu.edu/viewdoc/download?doi=10.1.1.31.1666&rep=rep1&type=pdf) [df](https://citeseerx.ist.psu.edu/viewdoc/download?doi=10.1.1.31.1666&rep=rep1&type=pdf) , dostupno dana 17.veljače.2022.
- [8] [Gradient boosting Wikipedia](https://en.wikipedia.org/wiki/Gradient_boosting) , dostupno dana 17.veljače. 2022.
- [9] [A\\_Comparative\\_Study\\_on\\_Machine\\_Learning\\_Techniques\\_Using\\_Titanic\\_Dataset,](https://www.researchgate.net/profile/Neytullah-Acun/publication/324909545_A_Comparative_Study_on_Machine_Learning_Techniques_Using_Titanic_Dataset/links/607533bc299bf1f56d51db20/A-Comparative-Study-on-Machine-Learning-Techniques-Using-Titanic-Dataset.pdf) dostupno dana 17. veljače 2022.
- [10] <https://www.kaggle.com/dquadro/titanic-top-1-with-gradient-boost-classifier/notebook> , dostupno dana 17.veljače 2022.
- [11] [https://towardsdatascience.com/gradient-boosting-classification-explained-through](https://towardsdatascience.com/gradient-boosting-classification-explained-through-python-60cc980eeb3d)[python-60cc980eeb3d](https://towardsdatascience.com/gradient-boosting-classification-explained-through-python-60cc980eeb3d) , dostupno dana 17.veljače 2022.
- [12] <https://blog.paperspace.com/gradient-boosting-for-classification/> , dostupno dana 17.veljače 2022.
- [13] [Korelacija Wikipedia](https://hr.wikipedia.org/wiki/Korelacija) , dostupno dana 17.veljače 2022.
- [14] A Comparative Study on Machine Learning Techniques Using Titanic Dataset dostupno dana 17.veljače 2022.
- [15] [https://towardsdatascience.com/an-introduction-to-discretization-in-data-science-](https://towardsdatascience.com/an-introduction-to-discretization-in-data-science-55ef8c9775a2)[55ef8c9775a2](https://towardsdatascience.com/an-introduction-to-discretization-in-data-science-55ef8c9775a2) , dostupno dana 17. veljače 2022.
- [16] <https://www.askpython.com/python/examples/one-hot-encoding> , dostupno dana 17.veljače 2022.
- [17] <https://www.statology.org/one-hot-encoding-in-python/> , dostupno dana 17. veljače 2022.

*Fakultet strojarstva i brodogradnje 51*

[18] [https://scikit-](https://scikit-learn.org/stable/auto_examples/preprocessing/plot_all_scaling.html#robustscaler)

[learn.org/stable/auto\\_examples/preprocessing/plot\\_all\\_scaling.html#robustscaler](https://scikit-learn.org/stable/auto_examples/preprocessing/plot_all_scaling.html#robustscaler) dostupno dana 17.veljače 2022.

- [19] <https://machinelearningmastery.com/robust-scaler-transforms-for-machine-learning/> dostupno dana 17.veljače 2022.
- [20] <https://www.pythonforengineers.com/cross-validation-and-model-selection/> , dostupno dana 17.veljače 2022.
- [21] [https://machinelearningmastery.com/k-fold-cross-validation/,](https://machinelearningmastery.com/k-fold-cross-validation/) dostupno dana 17.veljače 2022.
- [22] <https://www.sciencedirect.com/topics/engineering/confusion-matrix> , dostupno dana 17.veljače 2022.
- [23] <https://developers.google.com/machine-learning/crash-course/classification/roc-and-auc> , dostupno dana 17.veljače 2022.
- [24] <https://developers.google.com/machine-learning/glossary#AUC> , dostupno dana 17.veljače 2022.
- [25] <https://towardsdatascience.com/understanding-boxplots-5e2df7bcbd51>, dostupno dana 17.veljače 2022.
- [26] <https://chartio.com/learn/charts/box-plot-complete-guide/> , dostupno dana 17.veljače 2022.
- [27] [https://en.wikipedia.org/wiki/Box\\_plot#Elements](https://en.wikipedia.org/wiki/Box_plot#Elements) , dostupno dana 17.veljače 2022.
- [28] [https://chartio.com/resources/tutorials/what-is-a-box-plot/,](https://chartio.com/resources/tutorials/what-is-a-box-plot/) dostupno dana 17.veljače 2022.
- [29] [https://scikit](https://scikit-learn.org/stable/modules/generated/sklearn.ensemble.GradientBoostingClassifier.html)[learn.org/stable/modules/generated/sklearn.ensemble.GradientBoostingClassifier.html](https://scikit-learn.org/stable/modules/generated/sklearn.ensemble.GradientBoostingClassifier.html) , dostupno dana 17.veljače 2022.
- [30] <https://www.kaggle.com/gunesevitan/titanic-advanced-feature-engineering-tutorial> dostupno dana 17.veljače 2022.
- [31] <https://towardsdatascience.com/understanding-auc-roc-curve-68b2303cc9c5> , dostupno dana 17.veljače 2022.
- [32] [gentle-introduction-gradient-boosting-algorithm-machine-learning](https://machinelearningmastery.com/gentle-introduction-gradient-boosting-algorithm-machine-learning/) , dostupno dana 17.veljače 2022.
- [33] [Download\\_diplosmi rad\\_Dominik Hrastic](https://cdn.fbsbx.com/v/t59.2708-21/61146005_801232710273995_8576888396910166016_n.pdf/1009326.Dominik_Hrastic_Zavrsni_final.pdf?_nc_cat=110&ccb=1-5&_nc_sid=0cab14&_nc_eui2=AeFknH4_Vws5jybSfWNyXA_8qgnsX16wlYSqCexfXrCVhDzdJmRto7OYPrmfRscwVWmWyzmwwZZmcK_o_xOgrnd9&_nc_ohc=urESOkKrSAIAX87qcSs&_nc_oc=AQk287FOet4wQllrMwSxuq9p4h6s8BH-LZL-fimEYWk4d7lvom7C8BcCdmr-OIA9JDcdpd2RaY6S1xlXkE9XbhBj&_nc_ht=cdn.fbsbx.com&oh=03_AVLU1rfY4gmb9fuSRSMpJJ4CjCZCytcwCj4S9thV2hLWUA&oe=620ED902&dl=1) , dostupno dana 17.veljače 2022.
- [34] [Download\\_ Rad\\_ Jana Juroš,](https://apps.unizg.hr/rektorova-nagrada/javno/radovi/1340/preuzmi) dostupno dana 17.veljače 2022.

*Fakultet strojarstva i brodogradnje 52*

- [35] [https://www.youtube.com/watch?v=9wDoiSo8trc&t=503s&ab\\_channel=SASUsers](https://www.youtube.com/watch?v=9wDoiSo8trc&t=503s&ab_channel=SASUsers) , dostupno dana 17.veljače 2022.
- [36] <https://www.ibm.com/cloud/learn/overfitting> , dostupno dana 17.veljače 2022.
- [37] [RMS\\_Titanic Wikipedia](https://hr.wikipedia.org/wiki/RMS_Titanic) , dostupno dana 17.veljače 2022.
- [38] [Stochastic Gradient Boosting,](https://citeseerx.ist.psu.edu/viewdoc/download?doi=10.1.1.31.1666&rep=rep1&type=pdf) dostupno dana 17.veljače 2022.
- [39] [https://towardsdatascience.com/visualizing-data-with-pair-plots-in-python](https://towardsdatascience.com/visualizing-data-with-pair-plots-in-python-f228cf529166)[f228cf529166](https://towardsdatascience.com/visualizing-data-with-pair-plots-in-python-f228cf529166) , dostupno dana 17.veljače 2022.
- [40] <https://algotrading101.com/learn/train-test-split/> , dostupno dana 17.veljače 2022.
- [41] [https://towardsdatascience.com/cross-validation-explained-evaluating-estimator](https://towardsdatascience.com/cross-validation-explained-evaluating-estimator-performance-e51e5430ff85)[performance-e51e5430ff85](https://towardsdatascience.com/cross-validation-explained-evaluating-estimator-performance-e51e5430ff85) , dostupno dana 17.veljače 2022
- [42] <https://www.theanalysisfactor.com/what-is-an-roc-curve/> , dostupno dana 17.veljače 2022
- [43] <https://medium.com/analytics-vidhya/what-is-roc-curve-1f776103c998> , dostupno dana 17.veljače 2022.
- [44] <https://www.statology.org/interpret-roc-curve/> , dostupno dana 17.veljače 2022.
- [45] <https://www.analyticssteps.com/blogs/what-confusion-matrix> , dostupno dana 17.veljače 2022.
- [46] [Box\\_plot Wikipedia](https://en.wikipedia.org/wiki/Box_plot#Elements) , dostupno dana 17.veljače 2022
- [47] [https://cdn.fbsbx.com/v/t59.2708-](https://cdn.fbsbx.com/v/t59.2708-21/274190613_922964188382848_5235660339426979961_n.pdf/diplomski.pdf?_nc_cat=101&ccb=1-5&_nc_sid=0cab14&_nc_eui2=AeFpBO_4Q0gYROV630-QPaIVXvj_nbscG1Fe-P-duxwbUQNk0lsF5WqSaoG5VSncRkpFcAnYlgPT2M3JAiCv-EQj&_nc_ohc=470SR_4AqLEAX8AfBQP&_nc_ht=cdn.fbsbx.com&oh=03_AVIEOUBQkTNNzPYWDasX71-7x4FPpkK1hQ1n-31K6ZMR9A&oe=620FD422&dl=1)

[21/274190613\\_922964188382848\\_5235660339426979961\\_n.pdf/diplomski.pdf?\\_nc\\_c](https://cdn.fbsbx.com/v/t59.2708-21/274190613_922964188382848_5235660339426979961_n.pdf/diplomski.pdf?_nc_cat=101&ccb=1-5&_nc_sid=0cab14&_nc_eui2=AeFpBO_4Q0gYROV630-QPaIVXvj_nbscG1Fe-P-duxwbUQNk0lsF5WqSaoG5VSncRkpFcAnYlgPT2M3JAiCv-EQj&_nc_ohc=470SR_4AqLEAX8AfBQP&_nc_ht=cdn.fbsbx.com&oh=03_AVIEOUBQkTNNzPYWDasX71-7x4FPpkK1hQ1n-31K6ZMR9A&oe=620FD422&dl=1) at=101&ccb=1-5& nc\_sid=0cab14& nc\_eui2=AeFpBO\_4Q0gYROV630-[QPaIVXvj\\_nbscG1Fe-P-duxwbUQNk0lsF5WqSaoG5VSncRkpFcAnYlgPT2M3JAiCv-](https://cdn.fbsbx.com/v/t59.2708-21/274190613_922964188382848_5235660339426979961_n.pdf/diplomski.pdf?_nc_cat=101&ccb=1-5&_nc_sid=0cab14&_nc_eui2=AeFpBO_4Q0gYROV630-QPaIVXvj_nbscG1Fe-P-duxwbUQNk0lsF5WqSaoG5VSncRkpFcAnYlgPT2M3JAiCv-EQj&_nc_ohc=470SR_4AqLEAX8AfBQP&_nc_ht=cdn.fbsbx.com&oh=03_AVIEOUBQkTNNzPYWDasX71-7x4FPpkK1hQ1n-31K6ZMR9A&oe=620FD422&dl=1)[EQj&\\_nc\\_ohc=470SR\\_4AqLEAX8AfBQP&\\_nc\\_ht=cdn.fbsbx.com&oh=03\\_AVIEOU](https://cdn.fbsbx.com/v/t59.2708-21/274190613_922964188382848_5235660339426979961_n.pdf/diplomski.pdf?_nc_cat=101&ccb=1-5&_nc_sid=0cab14&_nc_eui2=AeFpBO_4Q0gYROV630-QPaIVXvj_nbscG1Fe-P-duxwbUQNk0lsF5WqSaoG5VSncRkpFcAnYlgPT2M3JAiCv-EQj&_nc_ohc=470SR_4AqLEAX8AfBQP&_nc_ht=cdn.fbsbx.com&oh=03_AVIEOUBQkTNNzPYWDasX71-7x4FPpkK1hQ1n-31K6ZMR9A&oe=620FD422&dl=1) [BQkTNNzPYWDasX71-7x4FPpkK1hQ1n-31K6ZMR9A&oe=620FD422&dl=1,](https://cdn.fbsbx.com/v/t59.2708-21/274190613_922964188382848_5235660339426979961_n.pdf/diplomski.pdf?_nc_cat=101&ccb=1-5&_nc_sid=0cab14&_nc_eui2=AeFpBO_4Q0gYROV630-QPaIVXvj_nbscG1Fe-P-duxwbUQNk0lsF5WqSaoG5VSncRkpFcAnYlgPT2M3JAiCv-EQj&_nc_ohc=470SR_4AqLEAX8AfBQP&_nc_ht=cdn.fbsbx.com&oh=03_AVIEOUBQkTNNzPYWDasX71-7x4FPpkK1hQ1n-31K6ZMR9A&oe=620FD422&dl=1) dostupno dana 17.veljače 2022

# <span id="page-66-0"></span>**PRILOZI**

I. Link za pristup kodu koji je korišten kao primjer u ovom radu: <https://www.kaggle.com/dquadro/titanic-top-1-with-gradient-boost-classifier/notebook>